# ; **Brevet des collèges 2022** <

# <span id="page-0-0"></span>**L'intégrale de juin 2022 à novembre 2022**

Pour un accès direct cliquez sur les liens **bleus** 

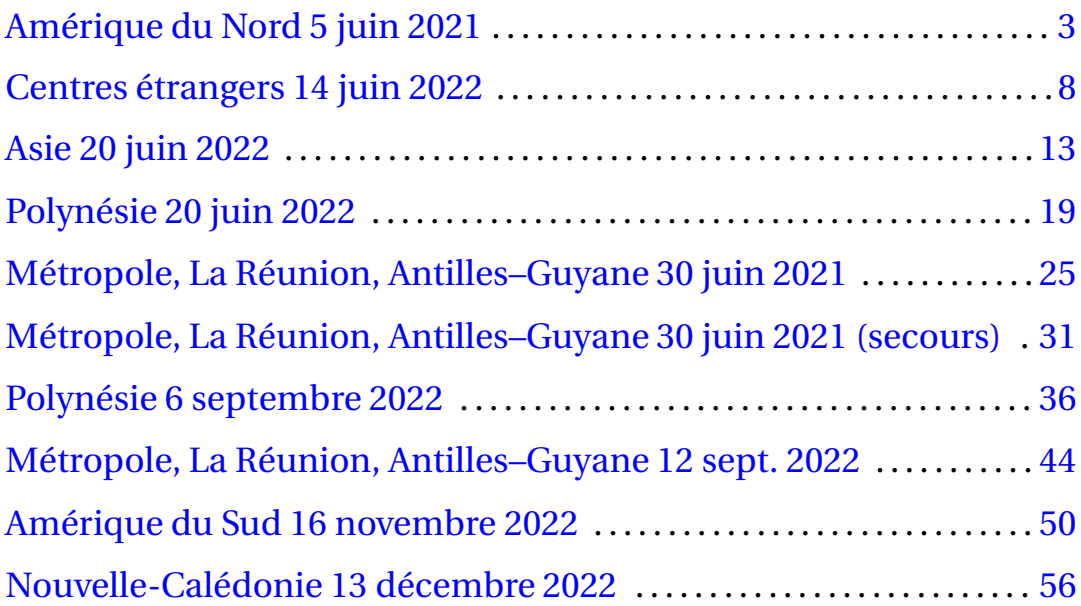

[À la fin index des notions abordées](#page-59-0)

#### **Durée : 2 heures**

## <span id="page-2-1"></span><span id="page-2-0"></span>; **Diplôme national du Brevet Amérique du Nord** < **3 juin 2022**

*L'usage de calculatrice avec mode examen activé est autorisé. L'usage de calculatrice sans mémoire « type collège » est autorisé*

Le sujet est constitué de cinq exercices indépendants. Le candidat peut les traiter dans l'ordre qui lui convient.

### **EXERCICE 1 22 points**

La figure ci-dessous n'est pas à l'échelle.

- les points M, A et S sont alignés
- les points M, T et H sont alignés
- $MH = 5 cm$
- $\bullet$  MS = 13 cm
- $MT = 7$  cm

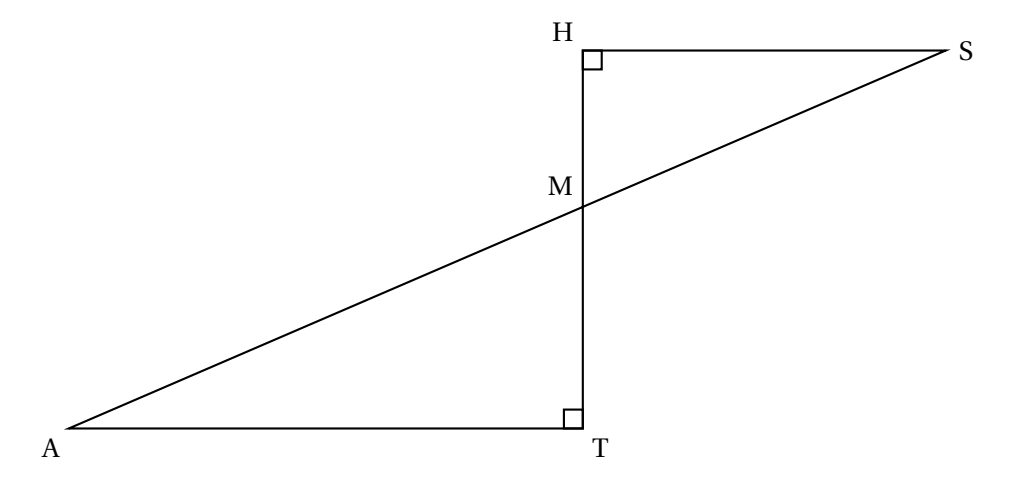

- **1.** Démontrer que la longueur HS est égale à 12 cm.
- **2.** Calculer la longueur AT.
- **3.** Calculer la mesure de l'angle HMS. On arrondira le résultat au degré près.
- **4.** Parmi les transformations suivantes quelle est celle qui permet d'obtenir le triangle MAT à partir du triangle MHS ?

*Dans cette question, aucune justification n'est attendue.* Recopier la réponse sur la copie.

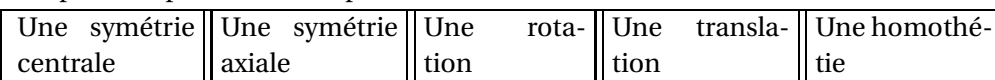

**5.** Sachant que la longueur MT est 1,4 fois plus grande que la longueur HM, un élève affirme : « L'aire du triangle MAT est 1,4 fois plus grande que l'aire du triangle MHS. » Cette affirmation est-elle vraie ? On rappelle que la réponse doit être justifiée.

### <span id="page-3-0"></span>**EXERCICE 2 15 points**

*Dans cet exercice, aucune justification n'est attendue.*

Cet exercice est un questionnaire à choix multiple. Pour chaque question, une seule des quatre réponses est exacte.

**Sur la copie**, écrire le numéro de la question et la réponse choisie.

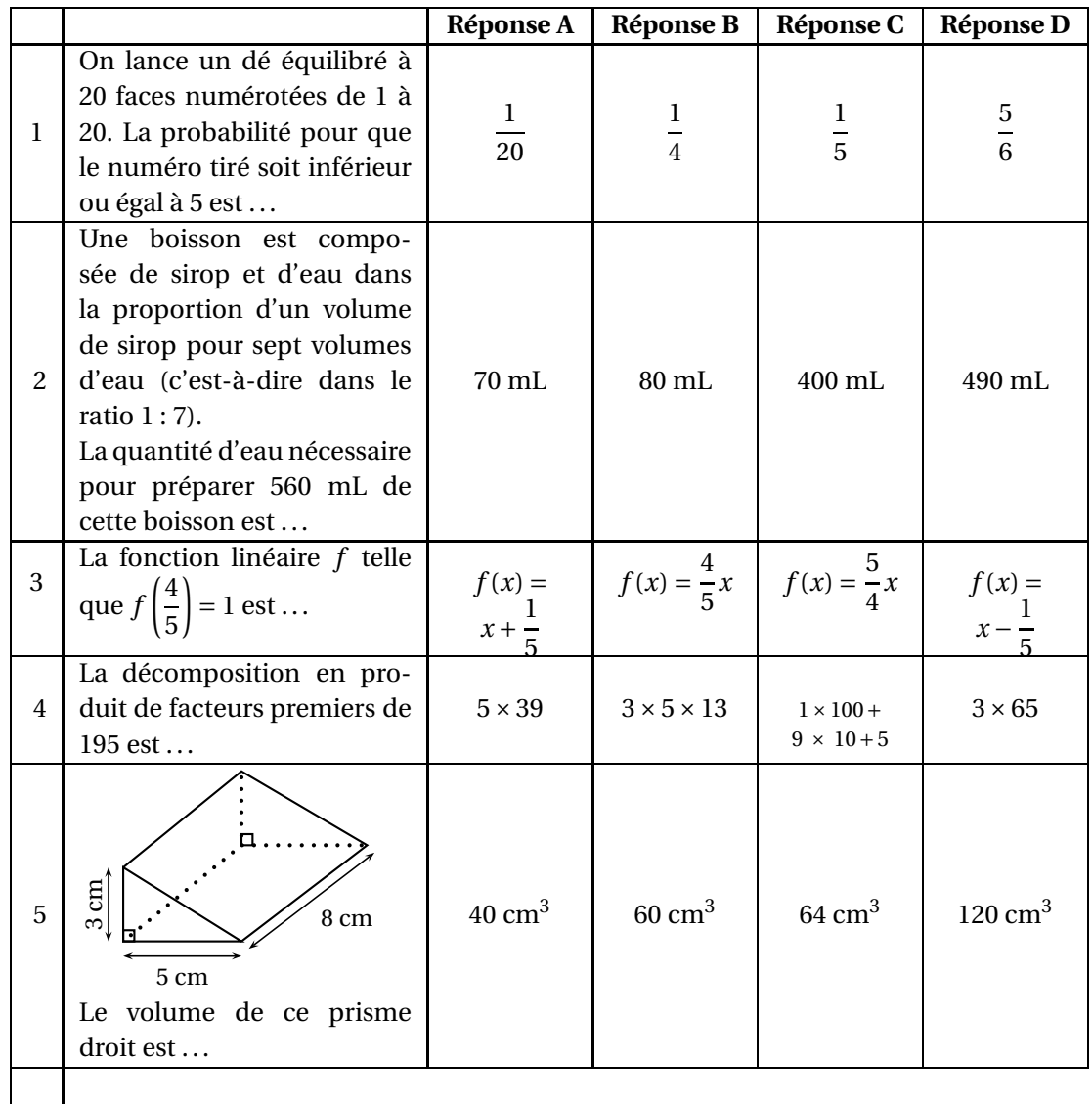

### **EXERCICE 3 20 points**

Pour être en bonne santé, il est recommandé d'avoir régulièrement une pratique physique. Une recommandation serait de faire au moins une heure de pratique physique par jour en moyenne. Sur 1,6 million d'adolescents de 11 à 17 ans interrogés, 81 % d'entre eux ne respectent pas cette recommandation.

*D'après un communiqué de presse sur la santé*

<span id="page-4-0"></span>**1.** Sur les 1,6 million d'adolescents de 11 à 17 ans interrogés, combien ne respectent pas cette recommandation ?

Après la lecture de ce communiqué, un adolescent se donne un objectif.

### **Objectif : «** *Faire au moins une heure de pratique physique par jour en moyenne.* **»**

Pendant 14 jours consécutifs, il note dans le calendrier suivant, la durée quotidienne qu'il consacre à sa pratique physique :

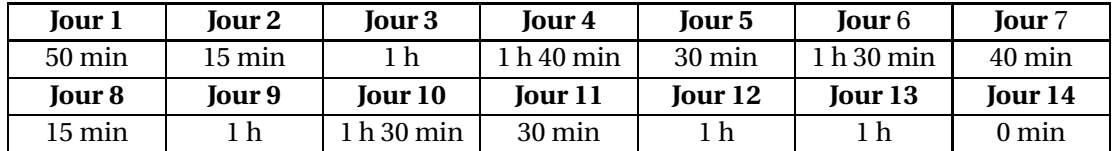

**2. a.** Quelle est l'étendue des 14 durées quotidiennes notées dans le calendrier ?

- **b.** Donner une médiane de ces 14 durées quotidiennes.
- **3. a.** Montrer que, sur les 14 premiers jours, cet adolescent n'a pas atteint son objectif.
	- **b.** Pendant les 7 jours suivants, cet adolescent décide alors de consacrer plus de temps au sport pour atteindre son objectif sur l'ensemble des 21 jours. Sur ces 7 derniers jours, quelle est la durée totale de pratique physique qu'il doit au minimum prévoir pour atteindre son objectif ?

### **EXERCICE 4 21 points**

*Dans cet exercice, aucune justification n'est attendue.*

On a créé un jeu de hasard à l'aide d'un logiciel de programmation. Lorsqu'on appuie sur le drapeau, le lutin dessine trois motifs côte à côte. Chaque motif est dessiné aléatoirement : soit c'est une croix, soit c'est un rectangle. Le joueur gagne si l'affichage obtenu comporte trois motifs identiques. Au lancement du programme, le lutin est orienté horizontalement vers la droite :

<span id="page-5-0"></span>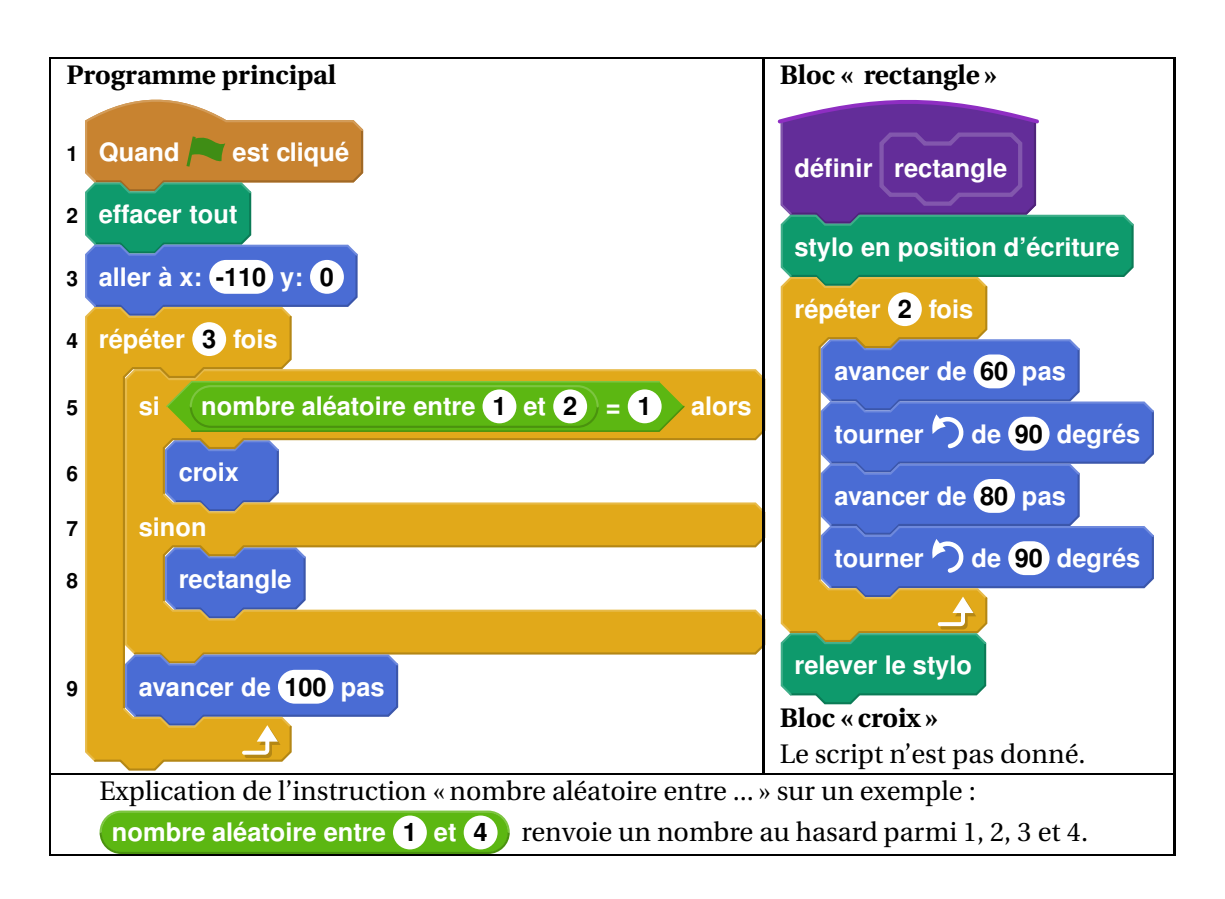

- **1.** En prenant pour échelle 1 cm pour 20 pas, représenter le motif obtenu par le bloc « rectangle ».
- **2.**

Voici un exemple d'affichage obtenu en exécutant le programme principal : Quelle est la distance *d* entre les deux rectangles sur l'affichage, exprimée en pas ? *d*

- **3.** Quelle est la probabilité que le premier motif dessiné par le lutin soit une croix ?
- **4.** Dessiner à main levée les 8 affichages différents que l'on pourrait obtenir avec le programme principal.
- **5.** On admettra que les 8 affichages ont la même probabilité d'apparaître. Quelle est la probabilité que le joueur gagne ?
- **6.** On souhaite désormais que, pour chaque motif, il y ait deux fois plus de chances d'obtenir un rectangle qu'une croix. Pour cela, il faut modifier l'instruction dans la ligne 5.

**Sur la copie**, recopier l'instruction suivante en complétant les cases :

**nombre aléatoire entre et =**

**EXERCICE 5 22 points**

<span id="page-6-1"></span>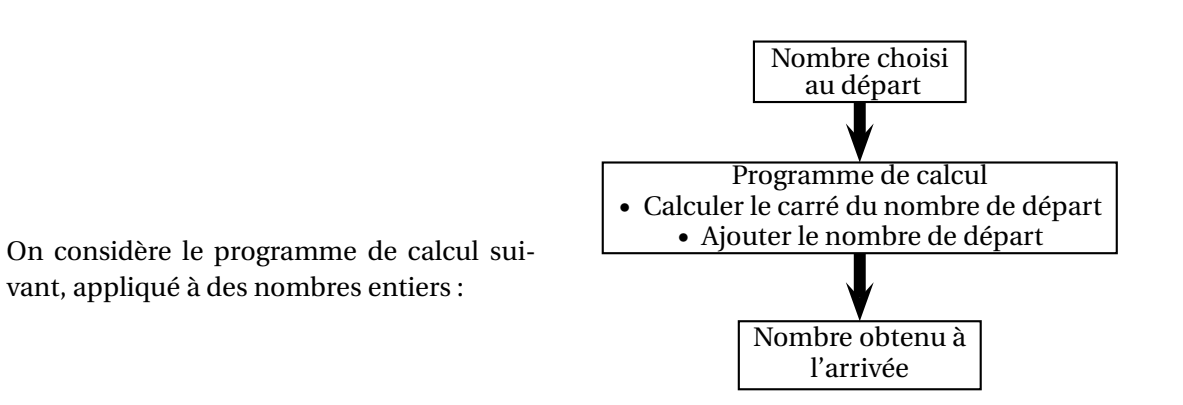

**PARTIE A**

- **1.** Vérifier que si le nombre de départ est 15, alors le nombre obtenu à l'arrivée est 240.
- **2.** Voici un tableau de valeurs réalisé à l'aide d'un tableur :

Il donne les résultats obtenus par le programme de calcul en fonction de quelques valeurs du nombre choisi au départ.

Quelle formule a pu être saisie dans la cellule B2 avant d'être étirée vers le bas?

*Aucune justification n'est attendue*.

**3.** On note *x* le nombre de départ.

Écrire, en fonction de *x*, une expression du résultat obtenu avec ce programme de calcul.

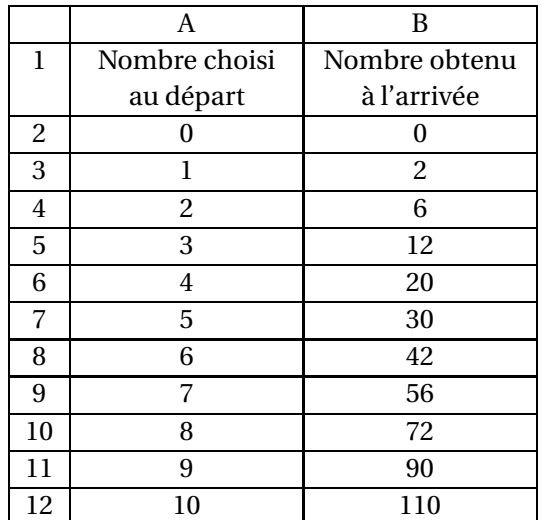

#### **PARTIE B**

On considère l'affirmation suivante :

« Pour obtenir le résultat du programme de calcul, il suffit de multiplier le nombre de départ par le nombre entier qui suit. »

- **2.** Vérifier que cette affirmation est vraie lorsque le nombre entier choisi au départ est 9.
- **3.** Démontrer que cette affirmation est vraie quel que soit le nombre entier choisi au départ.
- <span id="page-6-0"></span>**4.** Démontrer que le nombre obtenu à l'arrivée par le programme de calcul est un nombre pair quel que soit le nombre entier choisi au départ.

# <span id="page-7-1"></span><span id="page-7-0"></span>of Brevet Centres étrangers 14 juin 2022  $\infty$

#### **Exercice 1 19 points**

Les deux parties de cet exercice sont indépendantes.

#### **Partie A :**

Cette partie est un questionnaire à choix multiples (QCM).

Pour chaque question, trois réponses sont proposées, une seule est exacte. Recopier le numéro de la question et indiquer, sans justifier dans cette partie seulement, la réponse choisie. Dans toute cette partie, on considère la fonction définie par :

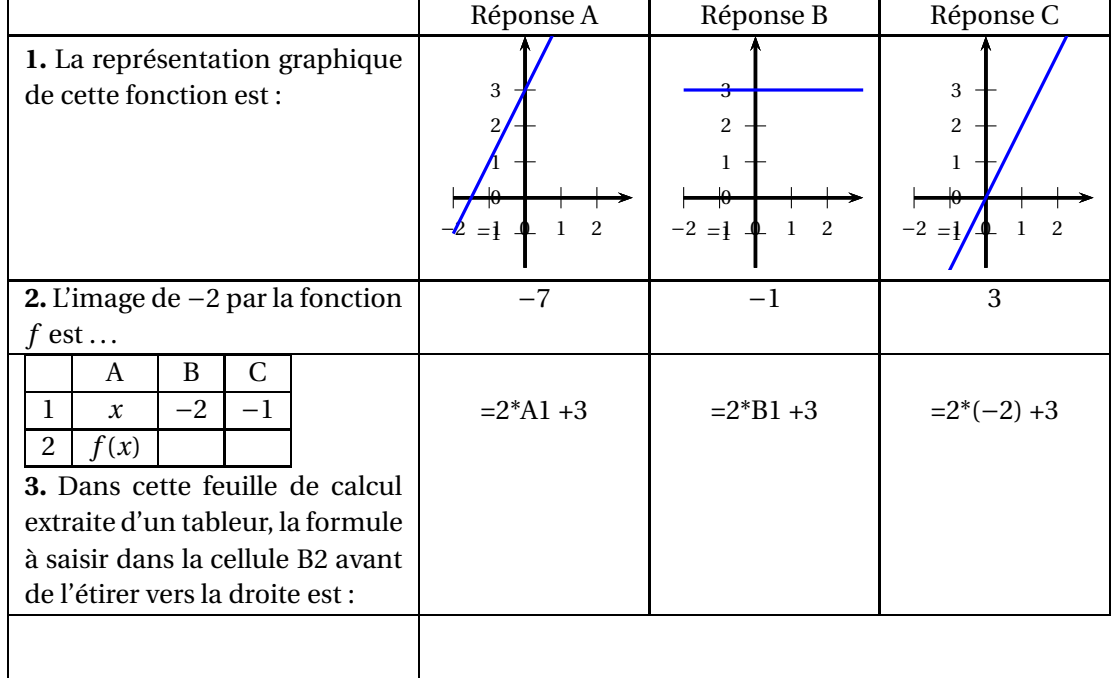

 $f(x) = 2x + 3.$ 

#### **Partie B :**

- **1.** Montrer que :  $(2x-1)(3x+4)-2x=6x^2+3x-4$ .
- **2.** On considère le triangle CDE tel que :  $CD = 3,6$  cm;  $CE = 4,2$  cm et  $DE = 5,5$  cm. Le triangle CDE est-il rectangle ?

#### **Exercice 2 20 points**

Paris-Nice est une course cycliste qui se déroule chaque année et qui mène les coureurs de la région parisienne à la région niçoise. L'édition 2021 s'est déroulée en 7 étapes décrites ci-dessous :

<span id="page-8-0"></span>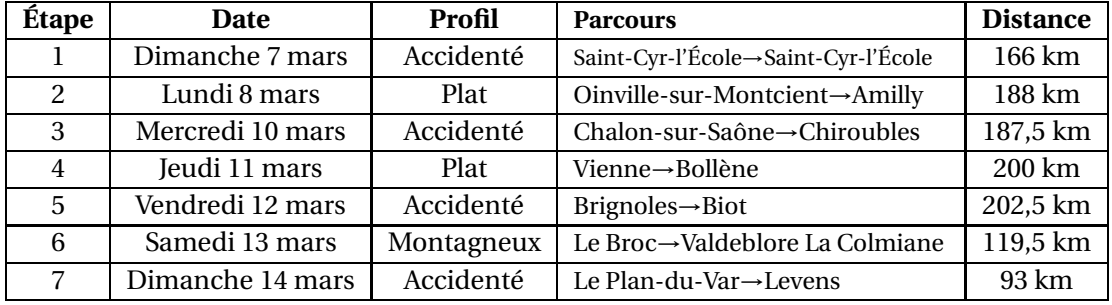

- **1.** On étudie la série des distances parcourues par étape.
	- **a.** Calculer la distance moyenne parcourue par étape, arrondie au dixième de km.
	- **b.** Calculer la médiane des distances parcourues par étape.
	- **c.** Calculer l'étendue de la série formée par les distances parcourues par étape.
- **2.** Un journaliste affirme : « Environ 57 % du nombre total d'étapes de cette édition se sont déroulées sur un parcours accidenté. » A-t-il raison ? Expliquer votre réponse.
- **3.** L'Allemand Maximilian SCHACHMANN a remporté la course en 28 h 50 min. Le dernier au classement général a effectué l'ensemble du parcours en 30 h 12 min. Combien de retard le dernier au classement a-t-il accumulé par rapport au vainqueur ?
- **4.** L'Irlandais Sam BENNETI a remporté la première étape en 3 h 51 min. Déterminer sa vitesse moyenne en km/h, arrondie à l'unité, lors de cette étape.

### **Exercice 3 21 points**

On considère la figure suivante, où toutes les longueurs sont données en centimètre. Les points C, A et E sont alignés et les points B, A et D sont alignés. *La figure n'est pas représentée en vraie grandeur.*

- **1.** Prouver que le segment [AB] mesure 4 cm.
- **2.** En utilisant la question précédente, démontrer que les droites (BC) et (DE) sont parallèles.
- **3.** En déduire que la droite (DB) est perpendiculaire à la droite (DE).
- **4.** Calculer l'aire du triangle ADE arrondie à l'unité.

## **Exercice 4 15 points**

Dans cet exercice, toutes les longueurs sont exprimées en pixel.

### **Partie A :**

Un professeur donne à ses élèves un motif en forme de parallélogramme et le script, en partie rédigé, qui permet de tracer ce motif.

On précise que le lutin est au point de départ, comme indiqué sur la figure ci- dessous, et qu'il est orienté vers la droite :

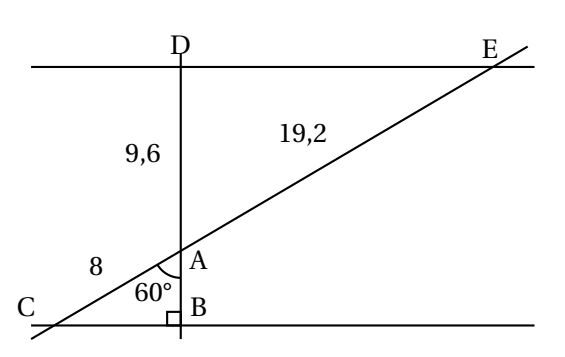

<span id="page-9-0"></span>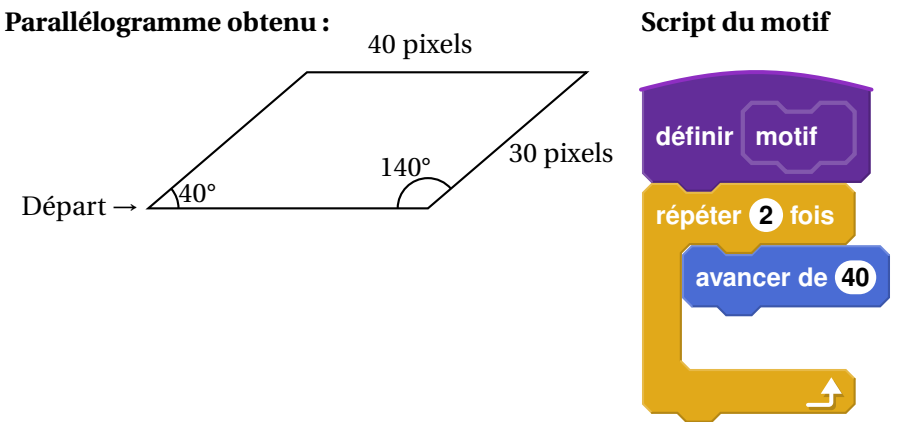

Recopier dans le bon ordre, sur votre copie, les instructions suivantes à insérer dans le script du motif permettant de tracer le parallélogramme ci-dessus :

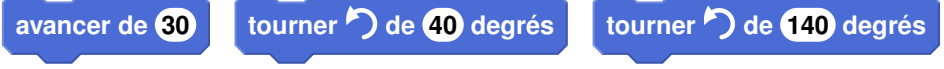

#### **Partie B :**

Le professeur demande ensuite à ses élèves d'intégrer ce script dans un programme de leur choix permettant de tracer des figures composées de plusieurs de ces motifs. Voici les programmes écrits par deux élèves.

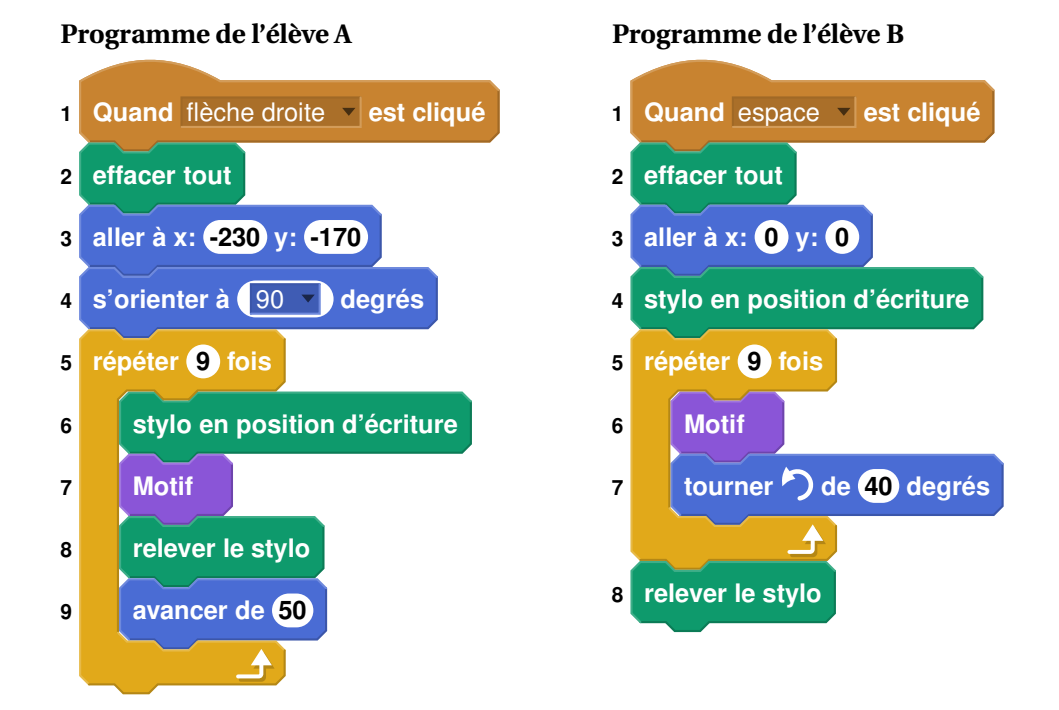

On rappelle que « s'orienter à 90 » signifie que l'on est orienté vers la droite.

- **1.** Quelle action au clavier permet de lancer le programme de l'élève B ?
- **2.** Parmi les figures suivantes, indiquer, ici **sans justifier** :
	- **a.** laquelle est obtenue avec le programme de l'élève A ?
	- **b.** laquelle est obtenue avec le programme de l'élève B ?

<span id="page-10-1"></span>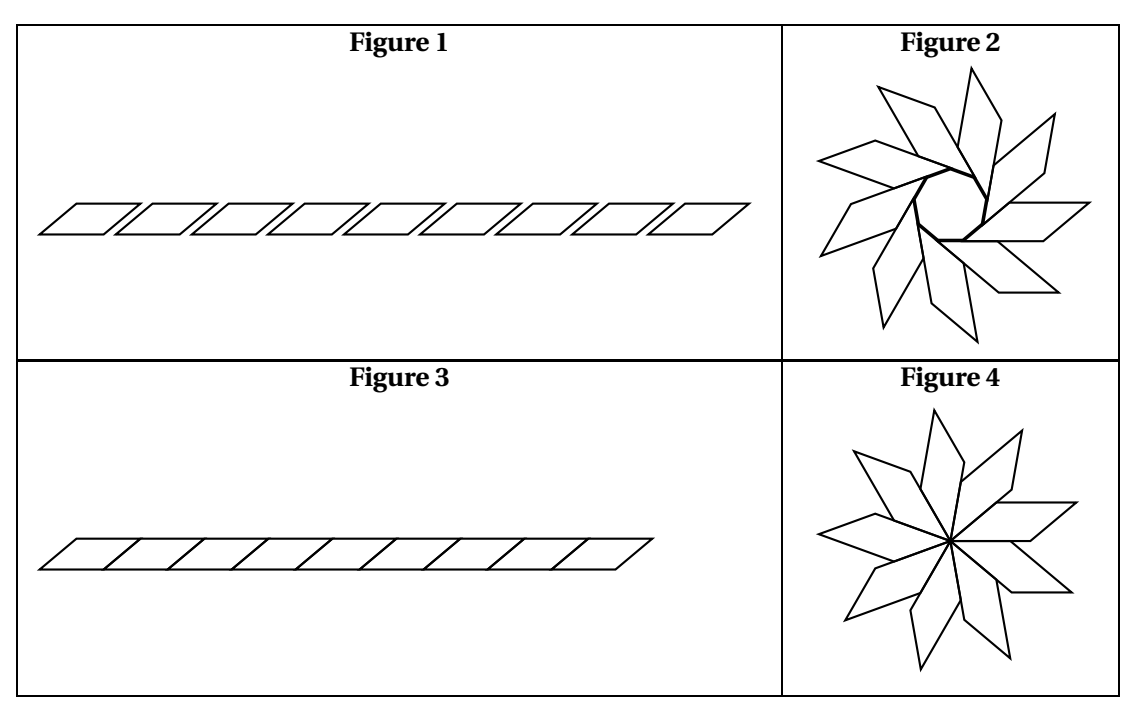

#### **Exercice 5 25 points**

Pour fêter les 25 ans de sa boutique, un chocolatier souhaite offrir aux premiers clients de la journée une boîte contenant des truffes au chocolat.

- **1.** Il a confectionné 300 truffes : 125 truffes parfumées au café et 175 truffes enrobées de noix de coco. Il souhaite fabriquer ces boîtes de sorte que :
	- Le nombre de truffes parfumées au café soit le même dans chaque boîte;
	- Le nombre de truffes enrobées de noix de coco soit le même dans chaque boîte;
	- Toutes les truffes soient utilisées.
	- **a.** Décomposer 125 et 175 en produit de facteurs premiers.
	- **b.** En déduire la liste des diviseurs communs à 125 et 175.
	- **c.** Quel nombre maximal de boîtes pourra-t-il réaliser ?
	- **d.** Dans ce cas, combien y aura-t-il de truffes de chaque sorte dans chaque boîte ?
- <span id="page-10-0"></span>**2.** Le chocolatier souhaite fabriquer des boîtes contenant 12 truffes. Pour cela, il a le choix entre deux types de boites qui peuvent contenir les 12 truffes, et dont les caractéristiques sont données ci-dessous :

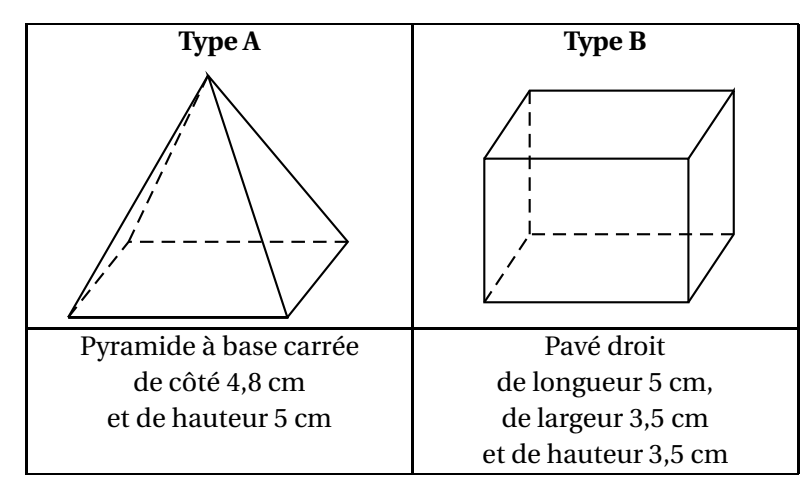

<span id="page-11-0"></span>Dans cette question, chacune des 12 truffes est assimilée à une boule de diamètre 1,5 cm.

À l'intérieur d'une boîte, pour que les truffes ne s'abîment pas pendant le transport, le volume occupé par les truffes doit être supérieur au volume non occupé par les truffes. Quel(s) type(s) de boîte le chocolatier doit-il choisir pour que cette condition soit respectée ?

#### **Rappels :**

Le volume d'une boule de rayon  $r$  est :  $\frac{4}{9}$  $\frac{4}{3}$  ×  $\pi$  ×  $r^3$ 

Le volume d'une pyramide est :  $\frac{\text{aire de la base} \times \text{hauteur}}{3}$ 

Le volume d'un pavé droit est : longueur × largeur × hauteur

**Durée : 2 heures**

## <span id="page-12-1"></span><span id="page-12-0"></span>; **Diplôme national du Brevet Asie** < **20 juin 2022**

*L'usage de calculatrice avec mode examen activé est autorisé. L'usage de calculatrice sans mémoire « type collège » est autorisé*

Le sujet est constitué de cinq exercices indépendants. Le candidat peut les traiter dans l'ordre qui lui convient.

#### **EXERCICE 1 20 points**

*Cet exercice est composé de trois situations qui n'ont pas de lien entre elles.*

#### **Situation 1 :**

On considère le programme de calcul cicontre :

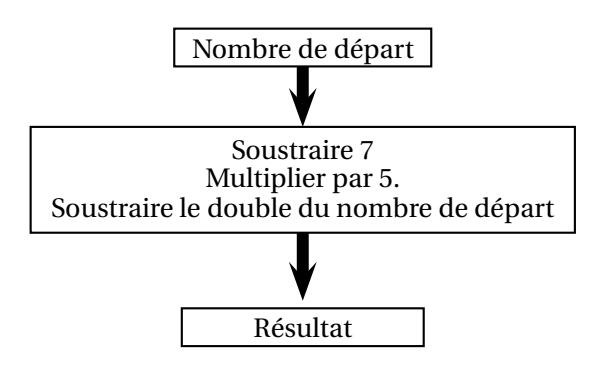

- **1.** Montrer que si le nombre de départ est 10, le résultat obtenu est −5.
- **2.** On note *x* le nombre de départ auquel on applique ce programme de calcul. Parmi les expressions suivantes, quelle est celle qui correspond au résultat du programme de calcul ? *Aucune justification n'est attendue pour cette question*.

Expression A :  $x - 7 \times 5 - 2x$  Expression C :  $5(x - 7) - 2x$ Expression B :  $5(x-7)-x^2$ 

Expression D:  $5x - 7 - 2x$ 

#### **Situation 2 :**

Dans le repère ci-contre, la droite (d) représente une fonction linéaire *f* . Le point A appartient a la droite (d).

- **1.** À l'aide du graphique, déterminer l'image de −2 par la fonction *f* .
- **2.** Déterminer une expression de  $f(x)$  en fonction de *x*. *x*

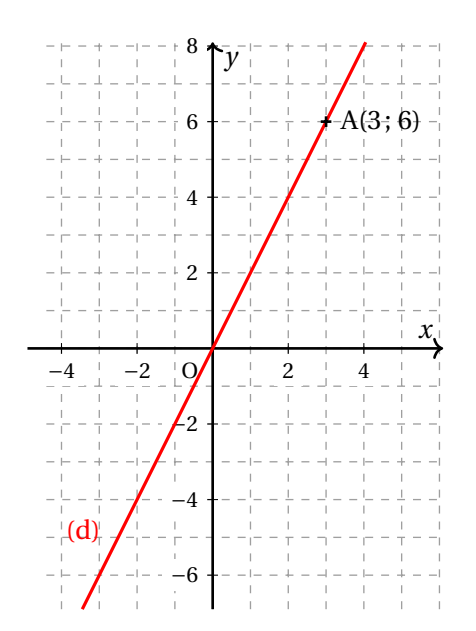

### <span id="page-13-0"></span>**Situation 3**

Le dessin ci-contre représente une pyramide de sommet G et dont la base CDEF est un rectangle.

Le volume de cette pyramide est-il supérieur à 20 L?

## C D E F G H  $ED = 30$  cm  $DC = 40$  cm GH = 55 cm **EXERCICE 2 20 points**

*La figure ci-contre est réalisée à main levée.* Les droites (AB) et (CD) sont parallèles. Les droites (AD) et (BC) sont sécantes en E. On a:  $ED = 3.6$  cm  $CD = 6$  cm  $EB = 7.2$  cm  $AB = 9$  cm

- **1.** Démontrer que le segment [EC] mesure 4,8 cm.
- **2.** Le triangle ECD est-il rectangle ?

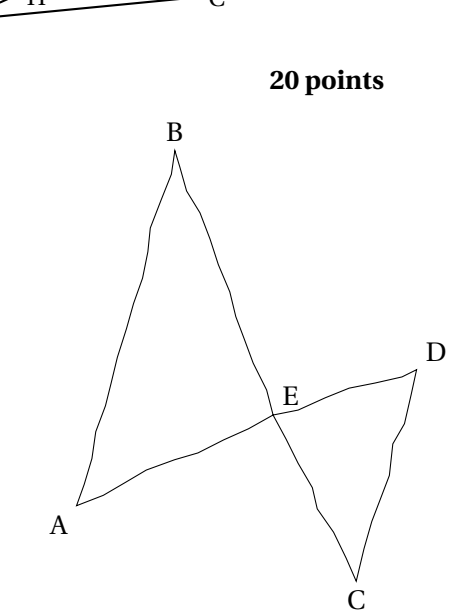

**3.** Parmi les transformations ci-dessous, quelle est celle qui permet d'obtenir le triangle ABE à partir du triangle ECD ?

*Recopier la réponse sur la copie. Aucune justification n'est attendue.*

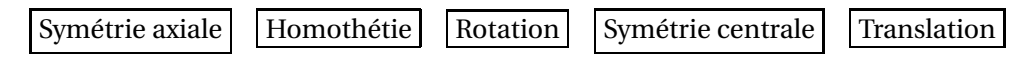

**4.** On sait que la longueur BE est 1,5 fois plus grande que la longueur EC.

L'affirmation suivante est-elle vraie ? *On rappelle que la réponse doit être justifiée.* **Affirmation :** « L'aire du triangle ABE est 1,5 fois plus grande que l'aire du triangle ECD. »

### <span id="page-14-0"></span>**EXERCICE 3 20 points**

Lors des Jeux paralympiques de 2021, les médias ont proposé un classement des pays en fonction de la répartition des médailles obtenues. Voici le classement obtenu pour les 15 premiers pays :

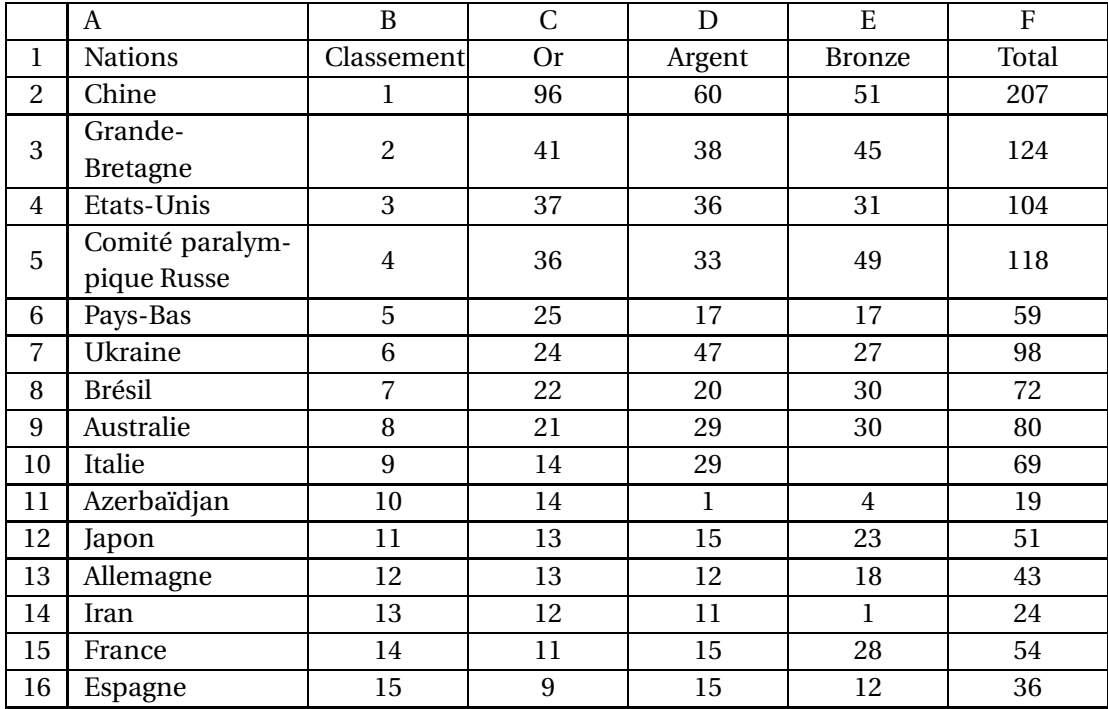

**1.** Combien de médailles d'argent l'Australie a-t-elle obtenues ?

**2.** Calculer le nombre de médailles de bronze obtenues par l'Italie.

**3.** Quelle formule a pu être saisie en F2 avant d'être étirée vers le bas ?

**4.** Pour chacune des deux affirmations suivantes, indiquer si elle est vraie ou fausse. *On rappelle que les réponses doivent être justifiées.*

#### **Affirmation 1 :**

« 20 % des médailles obtenues par l'équipe de France sont en or. »

### **Affirmation 2 :**

« La médiane du nombre de médailles d'argent obtenues par ces 15 pays est 29. »

**5.** Aux Jeux paralympiques de Rio en 2016, la prime pour une médaille d'or française était de 50 000 euros. Pour ceux de Tokyo en 2021, cette prime était de 65 000 euros. Quel est le pourcentage d'augmentation de cette prime entre 2016 et 2021 ?

### <span id="page-15-0"></span>**EXERCICE 4 25 points**

Une boutique en ligne vend des photos et affiche les tarifs suivants :

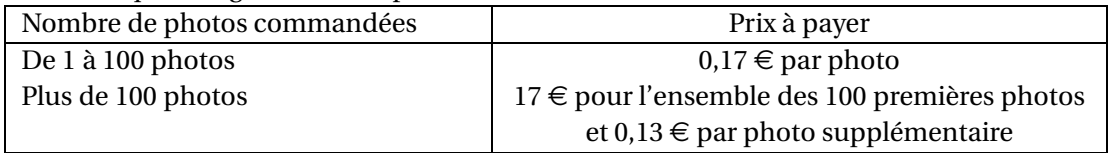

- **1. a.** Quel est le prix à payer pour 35 photos?
	- **b.** Vérifier que le prix à payer pour 150 photos est 23,50  $\epsilon$ .
	- **c.** On dispose d'un budget de 10  $\in$ . Combien de photos peut-on commander au maximum ?

On a commencé à construire un programme qui doit permettre de calculer le prix à payer en fonction du nombre de photos commandées :

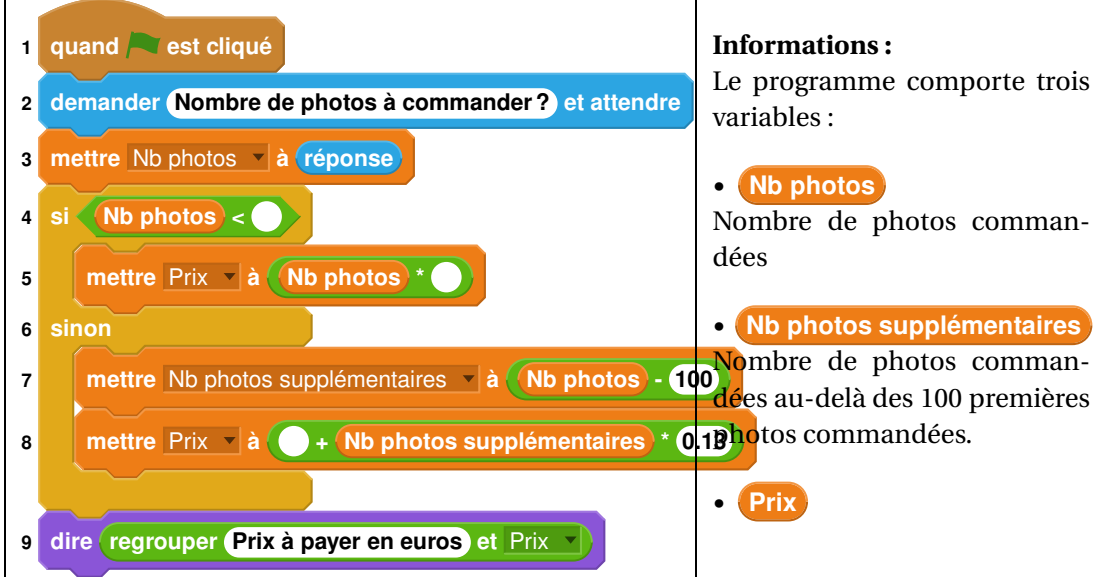

**2.** *Dans cette question, aucune justification n'est attendue.*

Par quelles valeurs peut-on compléter les instructions des lignes 4, 5 et 8 pour que le programme permette de calculer le prix à payer en fonction du nombre de photos commandées ?

### *Sur la copie, écrire le numéro de chaque ligne à compléter et la valeur correspondante.*

- **3.** En période des soldes, le site offre une réduction de 30 % sur le prix à payer, pour toute commande supérieure à 20 $\epsilon$ .
	- **a.** Calculer le prix a payer pour 150 photos en période des soldes.
	- **b.** *Dans cette question, aucune justification n'est attendue.*

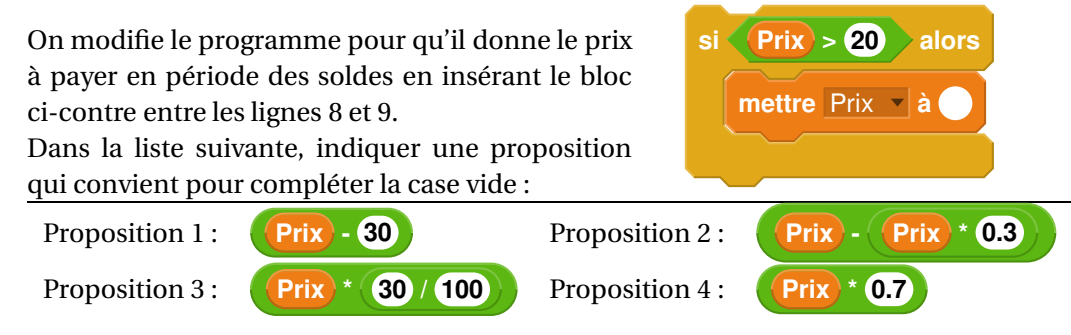

### **EXERCICE 5 15 points**

L'ISS (International Space Station) est une station spatiale internationale placée en orbite autour de la Terre.

**1.** Dans la journée du 21 juin 2021, l'ISS est passée à la verticale de Canberra (Australie) puis à la verticale de Miami (Etats-Unis).

À l'aide du planisphère ci-dessous, donner les coordonnées géographiques de ces deux villes avec la précision permise par le graphique.

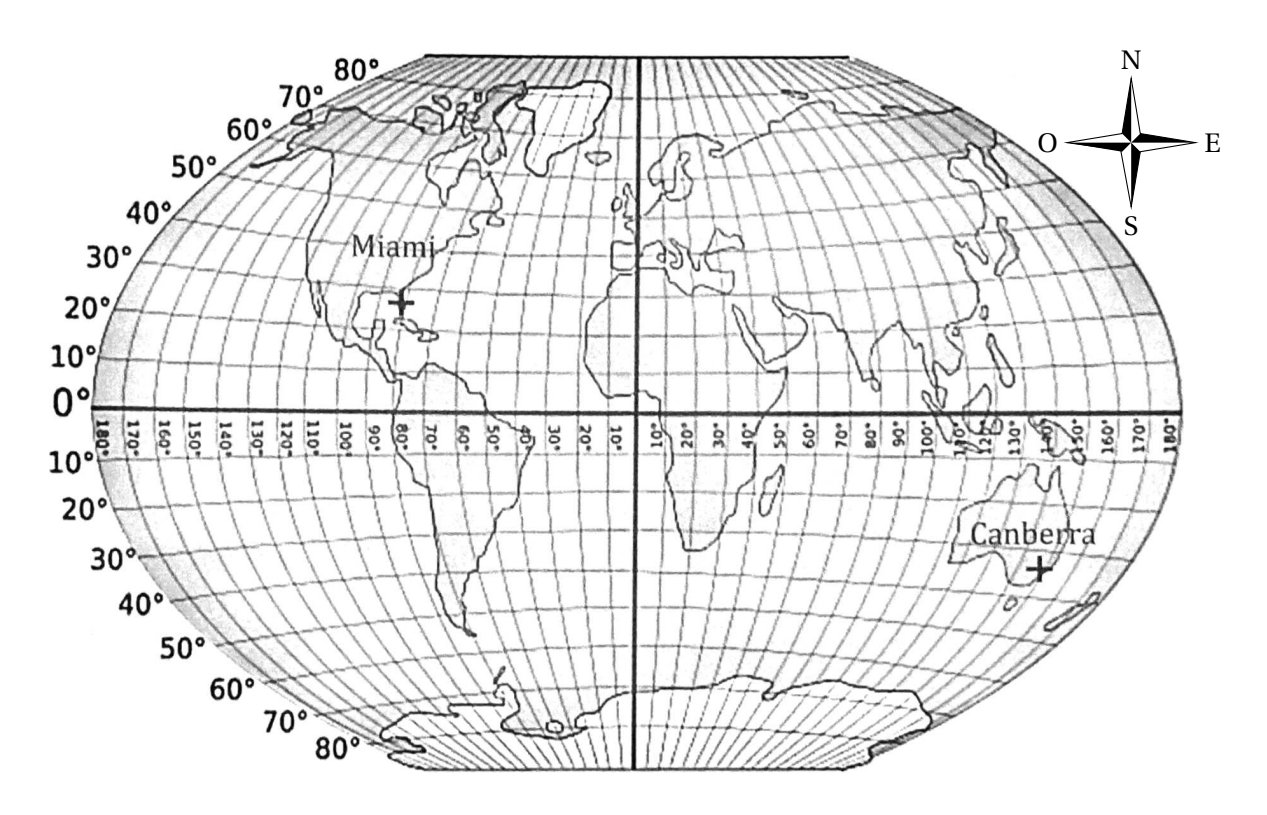

On représente la Terre, l'ISS et son orbite (trajectoire de l'ISS) à l'aide du schéma ci-dessous.

On considère que :

- la Terre est assimilée a une sphère de rayon 6 371km;
- l'orbite de l'ISS est un cercle de même centre  $\bm{\mathsf{W}}_{\cdot}^{\bm{\mathsf{H}}}$ que celui de la Terre;
- l'ISS tourne autour de la Terre a une altitude de 380 km.

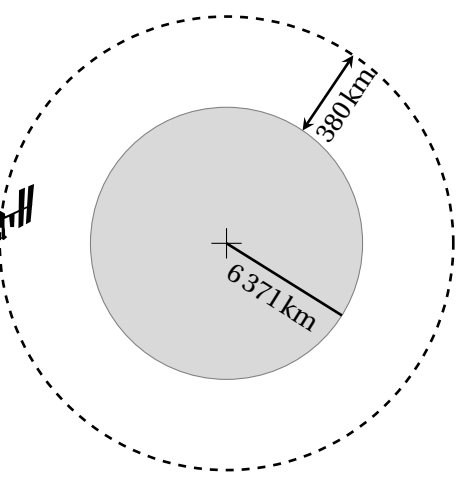

- **2.** Montrer que l'ISS parcourt environ 42 400km pour effectuer un tour complet de la Terre.
- **3.** On estime que l'ISS tourne autour de la Terre à la vitesse moyenne de 27 600km/h.
- <span id="page-17-0"></span>**a.** Montrer qu'il faut environ 1 h 32 min à l'ISS pour effectuer un tour complet de la Terre.
- **b.** Le 19 juin 2020, de 14 h 30 à 21 h 45 (heure de Paris), le spationaute français Thomas Pesquet a effectué une sortie extravéhiculaire en restant attaché à |'ISS. Durant cette sortie, combien de fois Thomas Pesquet a-t-il fait le tour complet de la Terre ?

## <span id="page-18-1"></span><span id="page-18-0"></span>; **Brevet des collèges Polynésie 23 juin 2022** <

#### **Durée : 2 heures**

### **Exercice 1 20 points**

Pour chacune des quatre affirmations suivantes, dire si elle vraie ou fausse en expliquant soigneusement la réponse.

**1.** Adriana doit effectuer le calcul suivant :

$$
-\frac{7}{5} + \frac{6}{5} \times \frac{4}{7}
$$

**Affirmation 1 :** Le résultat qu'elle obtient sous forme de fraction irréductible est − <del>4</del>  $\frac{1}{35}$ .

**2.** Sur la figure ci-dessous, qui n'est pas à l'échelle, les points G, A et R sont alignés et les points E, A et M sont alignés.

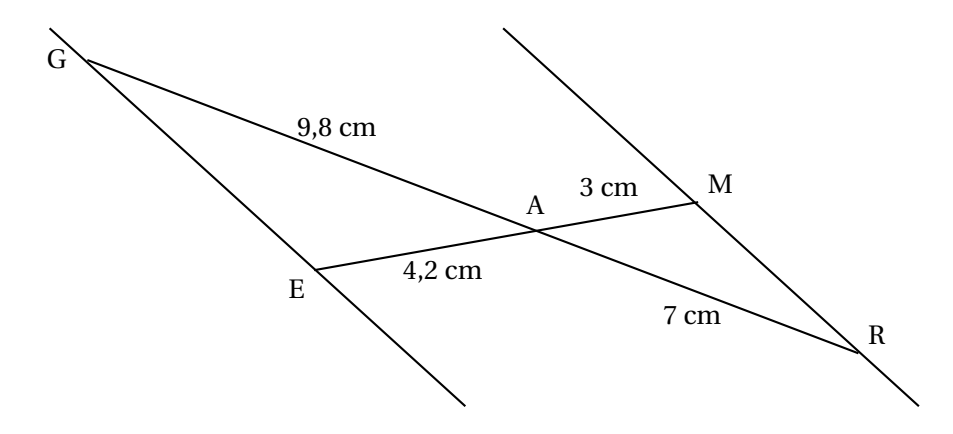

**Affirmation 2 :** Les droites (GE) et (MR) sont parallèles.

- **3. Affirmation 3 :** La décomposition en produit de facteurs premiers de 126 est  $2 \times 7 \times 9$ .
- **4.** Dans la recette de sauce de salade de Thomas, les volumes de moutarde, de vinaigre et d'huile sont dans le ratio de 1 : 3 : 7.

**Affirmation 4 :** Pour obtenir 330 mL de sauce de salade, il faut utiliser 210 mL d'huile

#### **Exercice 2 16 points**

Le graphique ci-dessous représente les deux tarifs pratiqués dans une salle de sport, selon le nombre d'heures effectuées :

- $\bullet$  la droite  $(d_1)$  est la représentation graphique du tarif « liberté »
- $\bullet$  la droite  $(d_2)$  est la représentation graphique du tarif « abonné »

<span id="page-19-0"></span>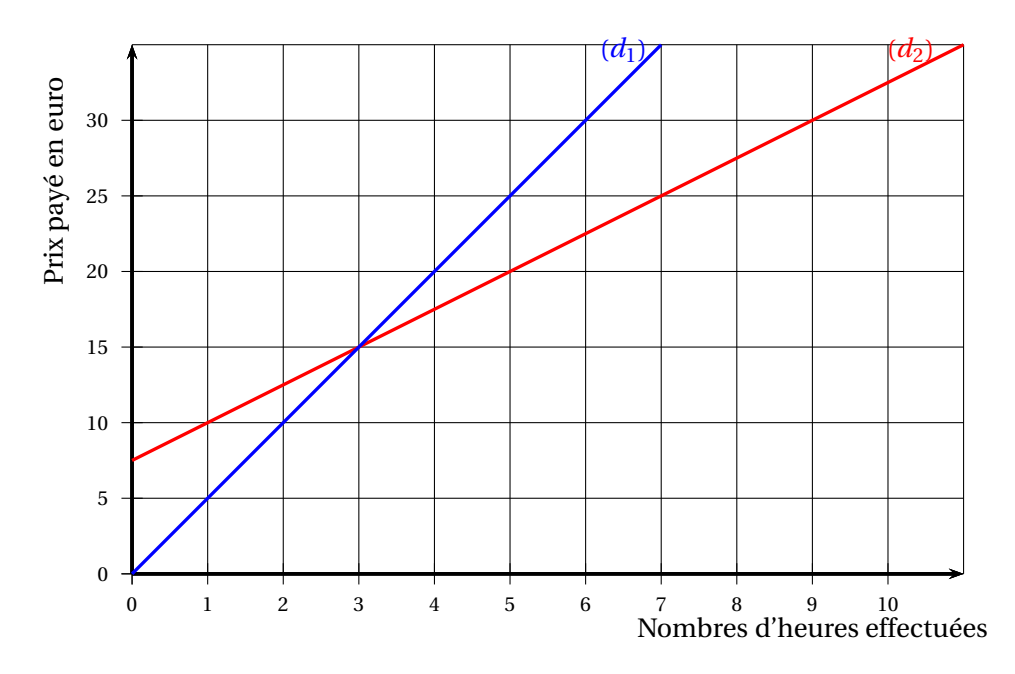

- **1.** Le prix payé avec le tarif « liberté » est-il proportionnel au nombre d'heures effectuées dans la salle de sport ? Expliquer la réponse.
- **2.** On appelle :
	- *f* la fonction qui, au nombre d'heures effectuées, associe le prix payé en euro avec le tarif « liberté »
	- *g* la fonction qui, au nombre d'heures effectuées, associe le prix payé en euro avec le tarif « abonné »

Répondre aux questions suivantes par lecture graphique :

- **a.** Quelle est l'image de 5 par la fonction *f* ?
- **b.** Quel est l'antécédent de 10 par la fonction *g* ?
- **3.** À l'aide du graphique, indiquer le tarif parmi les deux proposés qui est le plus avantageux pour une personne selon le nombre d'heures qu'elle souhaite effectuer dans la salle de sport.
- **4.** Déterminer le prix payé avec le tarif « liberté » pour 15 heures effectuées. Expliquer la démarche, même si elle n'est pas aboutie.

#### **Exercice 3 23 points**

#### *Les deux parties de cet exercice sont indépendantes*

Une entreprise produit et vend des jus de fruit contenus dans des briques en carton qui ont la forme d'un pavé droit.

#### **PARTIE A : Briques de jus de pomme**

Ces briques sont fabriquées pour contenir 350 mL de jus de pomme.

Lors d'un contrôle, 24 briques sont prélevées au hasard et analysées.

Le tableau ci-dessous donne le volume de jus de pomme (en mL) contenu dans ces briques :

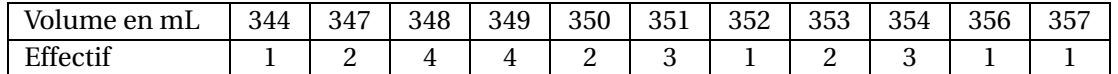

- <span id="page-20-0"></span>**1.** Déterminer la médiane des volumes de cette série. Interpréter ce résultat.
- **2.** Calculer l'étendue de cette série
- **3.** On prélève au hasard une brique parmi celles contrôlées, quelle est la probabilité qu'elle contienne exactement 350 mL de jus de pomme ?
- **4.** Lorsque le volume de jus de pomme contenu dans une brique est compris entre 345 mL et 355 mL, cette brique peut être vendue.

Quel est le pourcentage de briques que l'entreprise peut vendre parmi les briques contrôlées ?

### **PARTIE B : Briques de jus de raisin**

L'entreprise souhaite commercialiser une nouvelle brique en forme de pavé droit pour le jus de raisin. Sa base est un rectangle de longueur 6,4 cm et de largeur 5 cm.

- **1.** Calculer l'aire de la base de cette brique
- **2.** Quelle doit être la hauteur de cette brique pour que son volume soit de 400 cm $^3\!$  ?

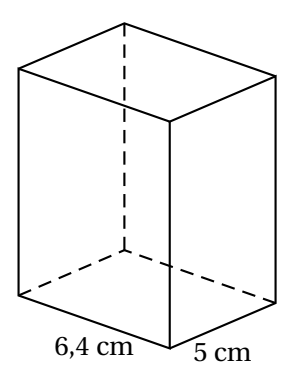

#### **Exercice 4 20 points**

On considère le programme de calcul suivant :

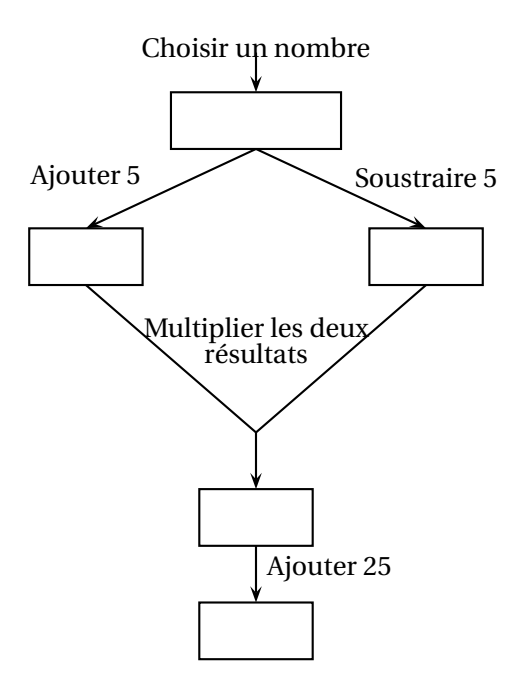

- **1. a.** Si on choisit le nombre 7, vérifier qu'on obtient 49 à la fin du programme
	- **b.** Si on choisit le nombre −4, quel résultat obtient-on à la fin du programme?
- **2.** On note *x* le nombre choisi au départ
	- **a.** Exprimer en fonction de *x* le résultat obtenu.
	- **b.** Développer et réduire  $(x+5)(x-5)$ .

<span id="page-21-1"></span>**c.** Sarah dit : « Avec ce programme de calcul, quel que soit le nombre choisi au départ, le résultat obtenu est toujours le carré du nombre de départ ». Qu'en pensez-vous ?

## **Exercice 5 23 points**

Le centre Pompidou est un musée d'art contemporain à Paris. Pour accéder aux étages, il faut utiliser un ensemble d'escalators extérieurs appelé « chenille ».

La chenille est composée de 5 escalators tous identiques (traits épais sur la figure ci-dessous) et de 6 passerelles horizontales toutes identiques (traits fins horizontaux sur la figure cidessous).

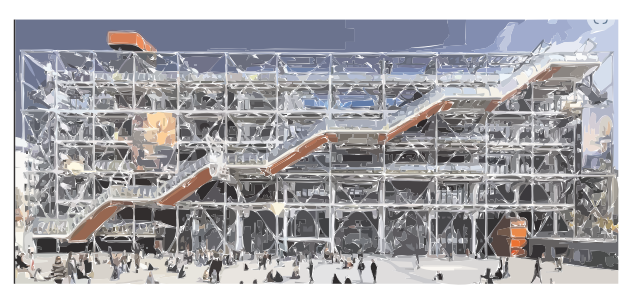

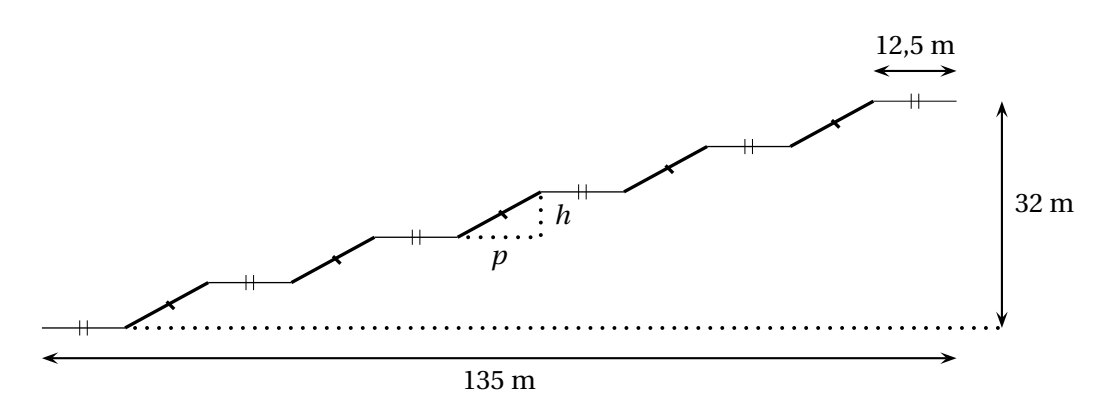

- **1.** À l'aide de la figure ci-dessus :
	- **a.** Vérifier que la profondeur *p* de chaque escalator est égale à 12 m
	- **b.** Calculer la hauteur *h* de chaque escalator
- **2.** À l'aide du triangle RST ci-contre :
	- **a.** Prouver que la longueur ST d'un escalator est de 13,6 m.
	- **b.** Montrer que la mesure de l'angle formé par l'escalator avec l'horizontale (c'est-à-dire l'angle  $\widehat{RST}$  arrondie au degré est de 28°.  $\qquad S$  12 m

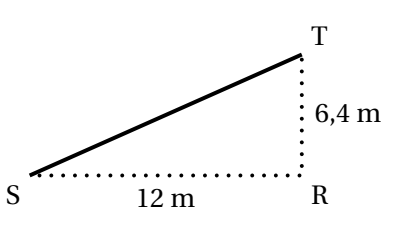

<span id="page-21-0"></span>**3.** Sabine veut représenter la chenille grâce au logiciel Scratch. Elle a écrit le programme qui est donné sur l'ANNEXE. On précise que : 1 pas du logiciel correspond à 1 m dans la réalité.

Compléter les lignes 6, 7, 9, et 10, sur l'ANNEXE (à rendre avec la copie), afin d'obtenir le tracé ci-dessous de la chenille :

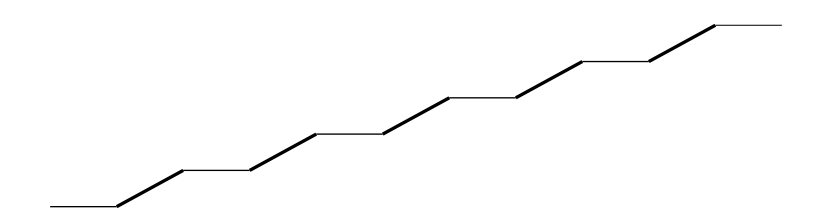

Rappel : « S'orienter à 90 » signifie que l'on est orienté vers la droite

## **ANNEXE**

## **À compléter et à rendre avec la copie**

**Exercice 5 question 3 :**

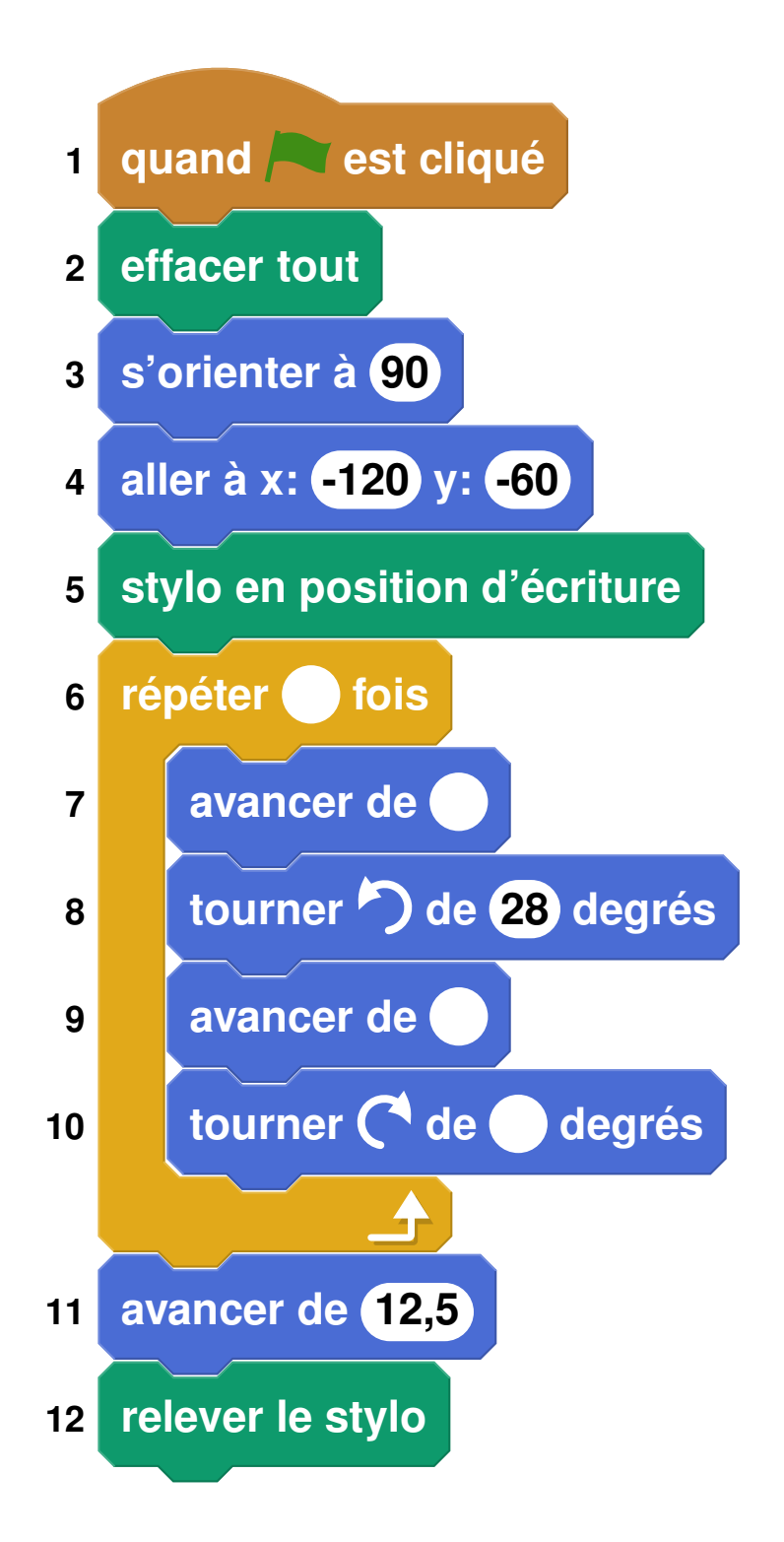

## <span id="page-24-1"></span><span id="page-24-0"></span>; **Diplôme national du Brevet** < **Métropole Antilles-Guyane 30 juin 2022**

**Durée : 2 heures**

*L'usage de calculatrice avec mode examen activé est autorisé. L'usage de calculatrice sans mémoire « type collège » est autorisé L'utilisation du dictionnaire est interdite.*

#### **Indications portant sur l'ensemble du sujet.**

Toutes les réponses doivent être justifiées, sauf si une indication contraire est donnée. Pour chaque question, si le travail n'est pas terminé, laisser tout de même une trace de la recherche; elle sera prise en compte dans la notation.

### **EXERCICE 1 20 points**

Une famille se promène au bord d'une rivière.

Les enfants aimeraient connaître la largeur de la rivière.

Ils prennent des repères, comptent leurs pas et dessinent le schéma ci-dessous sur lequel les points C, E et D, de même que A, E et B sont alignés. (Le schéma n'est pas à l'échelle.)

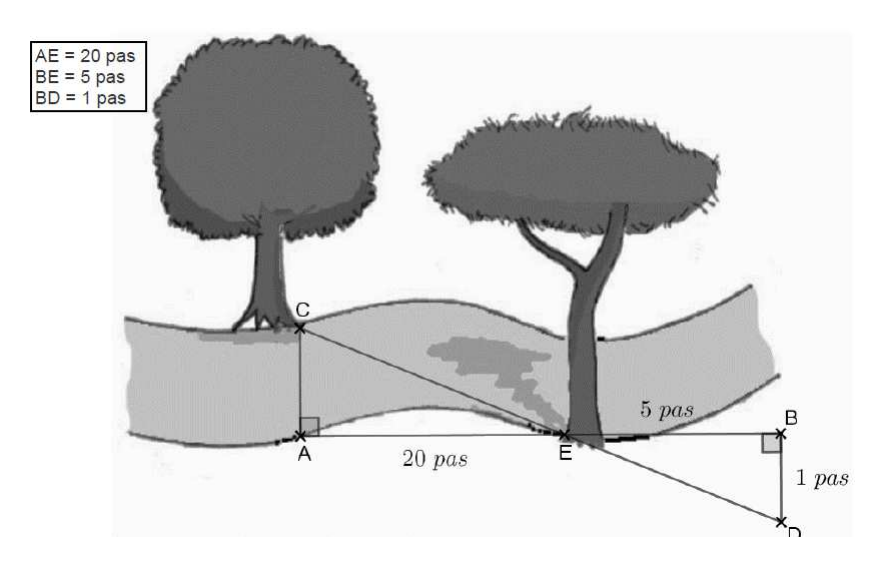

- **1.** Démontrer que les droites (AC) et (BD) sont parallèles.
- **2.** Déterminer, en nombre de pas, la largeur AC de la rivière.

Pour les questions qui suivent, on assimile la longueur d'un pas à 65 cm.

- **3.** Montrer que la longueur CE vaut 13,3 m, en arrondissant au décimètre près.
- **4. a.** L'un des enfants lâche un bâton dans la rivière au niveau du point E. Avec le courant, le bâton se déplace en ligne droite en 5 secondes jusqu'au point C. Calculer la vitesse du bâton en m/s.
	- **b.** Est-il vrai que « le bâton se déplace à une vitesse moyenne inférieure à 10km/h » ?

### <span id="page-25-0"></span>**EXERCICE 2 20 points**

Cet exercice est un questionnaire à choix multiples (QCM). Aucune justification n'est demandée.

Pour chaque question, trois réponses (A, B et C) sont proposées. **Une seule réponse est exacte.**

Recopier sur la copie le numéro de la question et la réponse.

<span id="page-26-0"></span>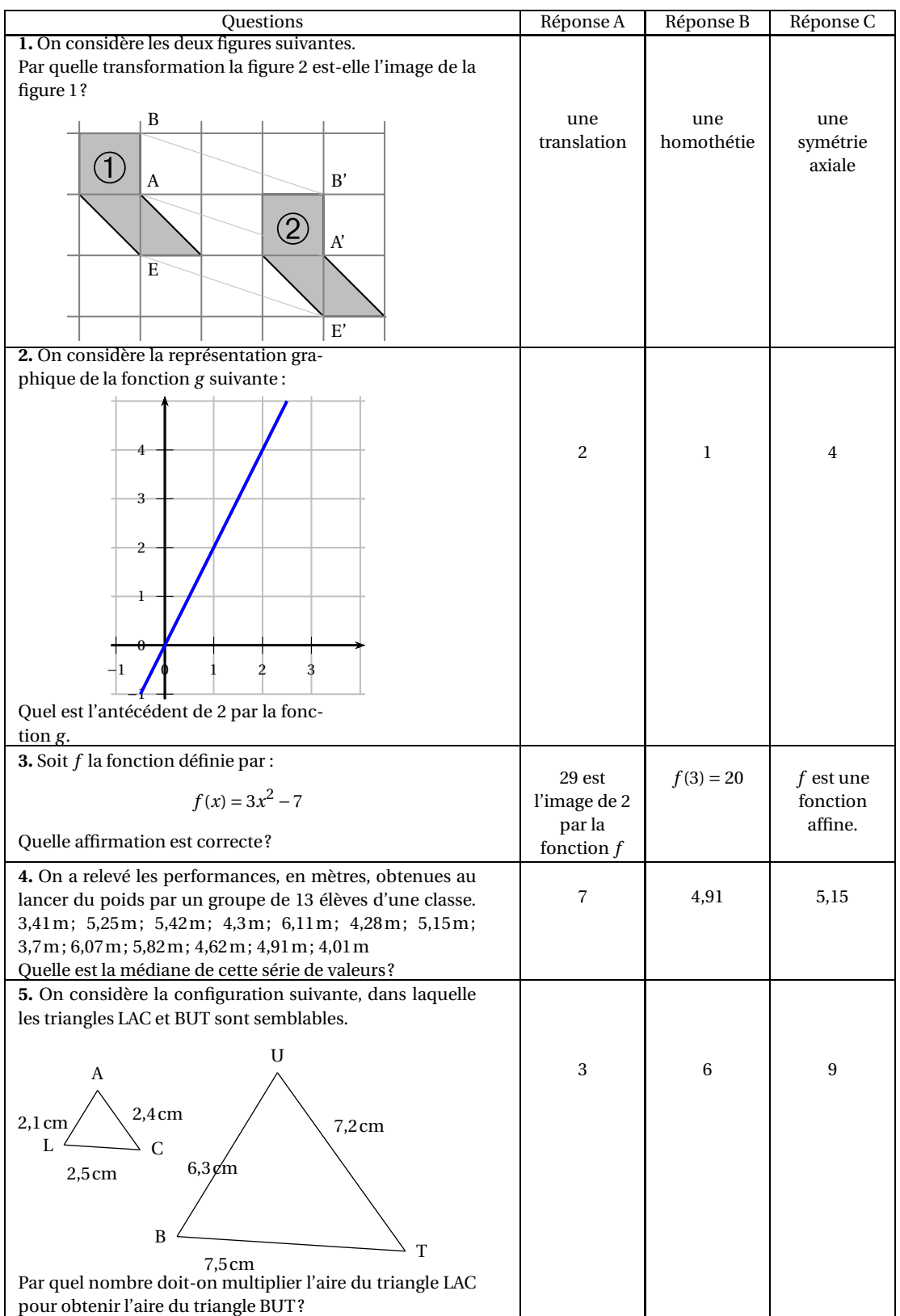

### **EXERCICE 3 20 points**

Une collectionneuse compte ses cartes Pokémon afin de les revendre. Elle possède 252 cartes de type « feu » et 156 cartes de type « terre ».

<span id="page-27-0"></span>**1. a.** Parmi les trois propositions suivantes, laquelle correspond à la décomposition en produit de facteurs premiers du nombre 252 :

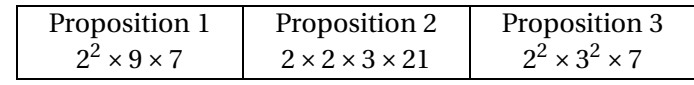

- **b.** Donner la décomposition en produit de facteurs premiers du nombre 156.
- **2.** Elle veut réaliser des paquets identiques, c'est-à-dire contenant chacun le même nombre de cartes « terre » et le même nombre de cartes « feu » en utilisant toutes ses cartes.
	- **a.** Peut-elle faire 36 paquets ?
	- **b.** Quel est le nombre maximum de paquets qu'elle peut réaliser ?
	- **c.** Combien de cartes de chaque type contient alors chaque paquet ?
- **3.** Elle choisit une carte au hasard parmi toutes ses cartes. On suppose les cartes indiscernables au toucher.

Calculer la probabilité que ce soit une carte de type « terre ».

### **EXERCICE 4 20 points**

Dans cet exercice, *x* est un nombre strictement supérieur à 3. On s'intéresse aux deux figures géométriques dessinées ci-dessous :

- un rectangle dont les côtés ont pour longueurs *x* −3 et *x* +7.
- un carré de côté *x*.

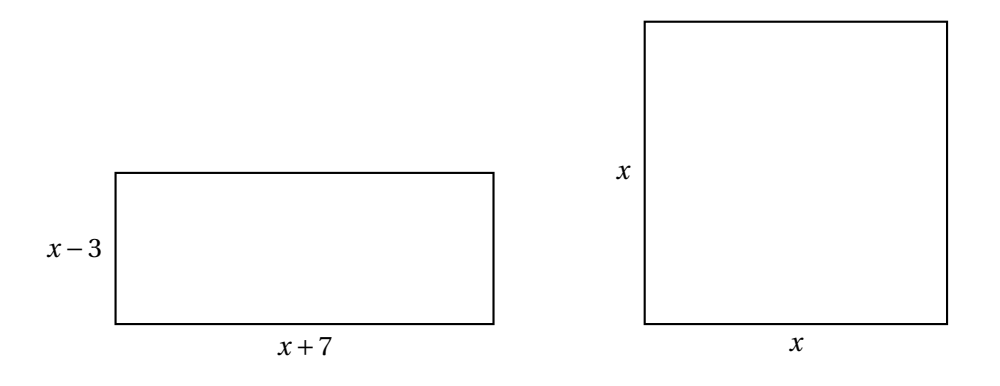

**1.** Quatre propositions sont écrites ci-dessous : Recopier sur la copie celle qui correspond à l'aire du carré. On ne demande pas de justifier.

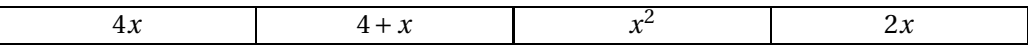

- **2.** Montrer que l'aire du rectangle est égale à *x* <sup>2</sup> <sup>+</sup>4*<sup>x</sup>* <sup>−</sup>21.
- **3.** On a écrit le script ci-dessous dans Scratch.

On veut que ce programme renvoie l'aire du rectangle lorsque l'utilisateur a rentré une valeur de *x* (strictement supérieure à 3).

Écrire sur la copie les contenus des trois cases vides des lignes 5, 6 et 7, en précisant les numéros de lignes qui correspondent à vos réponses.

<span id="page-28-0"></span>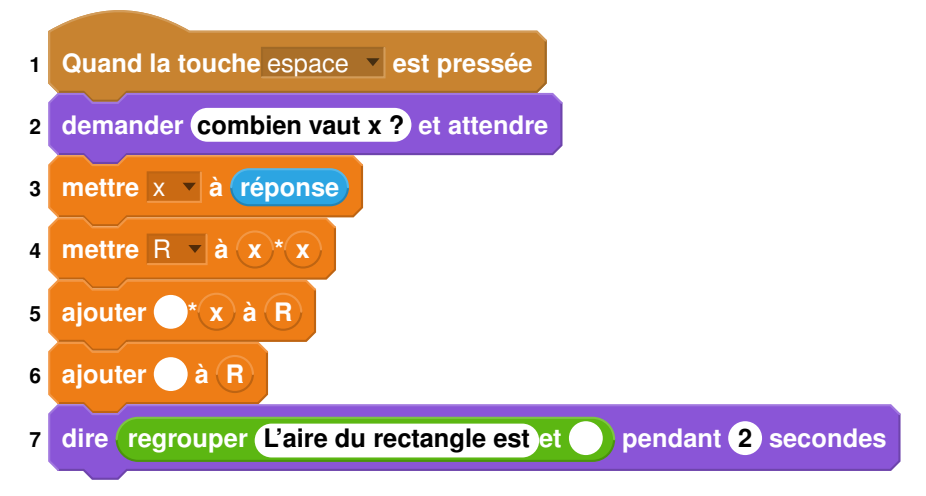

- **4.** On a pressé la touche espace puis saisi le nombre 8. Que renvoie le programme ?
- **5.** Quel nombre *x* doit-on choisir pour que l'aire du rectangle soit égale à l'aire du carré ? *Toute trace de recherche, même non aboutie, sera prise en compte.*

#### **EXERCICE 5 20 points**

Dans une habitation, la consommation d'eau peut être anormalement élevée lorsqu'il y a une fuite d'eau.

On considère la situation suivante :

- Une salle de bain est équipée d'une vasque de forme cylindrique, comme l'illustre l'image ci-dessous.
- Le robinet fuit à raison d'une goutte par seconde.
- En moyenne, 20 gouttes d'eau correspondent à un millilitre (1ml ).

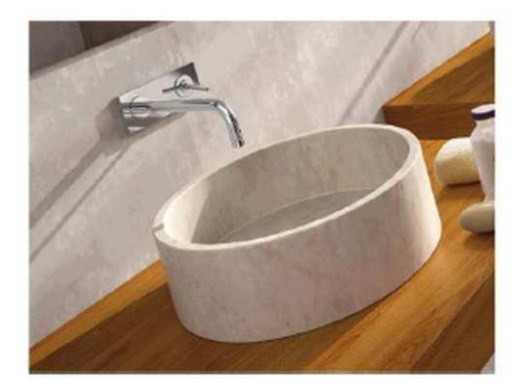

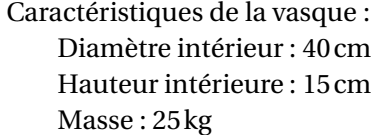

Rappels : Volume du cylindre =  $\pi \times$ rayon<sup>2</sup> × hauteur  $1 \text{dm}^3 = 1$  litre

- **1.** En raison de la fuite, montrer qu'il tombe 86 400 gouttes dans la vasque en une journée complète.
- **2.** Calculer, en litres, le volume d'eau qui tombe dans la vasque en une semaine en raison de la fuite.
- **3.** Montrer que la vasque a un volume de 18,85 litres, arrondi au centilitre près.
- **4.** L'évacuation de la vasque est fermée et le logement inoccupé pendant une semaine. L'eau va-t-elle déborder de la vasque ? Justifier la réponse.

<span id="page-29-0"></span>**5.** À la fin du XIX<sup>e</sup> siècle, la consommation domestique d'eau par habitant en France était d'environ 17 litres par jour. Elle a fortement augmenté avec la généralisation de la distribution d'eau par le robinet dans les domiciles : elle est passée à 165 litres par jour et par habitant en 2004.

En 2018, la consommation des Français baisse légèrement pour atteindre 148 litres d'eau par jour et par habitant.

Calculer le pourcentage de diminution de la consommation quotidienne d'eau par habitant entre 2004 et 2018. On arrondira ce pourcentage à l'unité.

## <span id="page-30-1"></span><span id="page-30-0"></span>; **Diplôme national du Brevet** < **Métropole Antilles-Guyane Sujet de secours 30 juin 2022**

**Durée : 2 heures**

#### **Indications portant sur l'ensemble du sujet.**

Toutes les réponses doivent être justifiées, sauf si une indication contraire est donnée. Pour chaque question, si le travail n'est pas terminé, laisser tout de même une trace de la recherche; elle sera prise en compte dans la notation.

### **EXERCICE** 1 **20 points**

Voici cinq affirmations. Pour chacune d'entre elles, dire si elle est vraie ou fausse. Chaque réponse doit être justifiée.

**1.** Lors d'une fête foraine, un stand propose de faire tourner une roue pour gagner un lot (porte-clés, ballon ou peluche). Les 8 secteurs angulaires sont de même mesure.

**Affirmation 1 :** La probabilité de l'évènement « gagner une peluche » est égale à  $\frac{1}{2}$ .

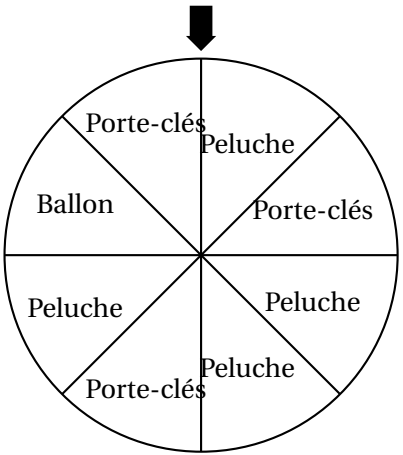

**2. Affirmation 2 :** Le triangle ABC ci-dessous est un triangle rectangle.

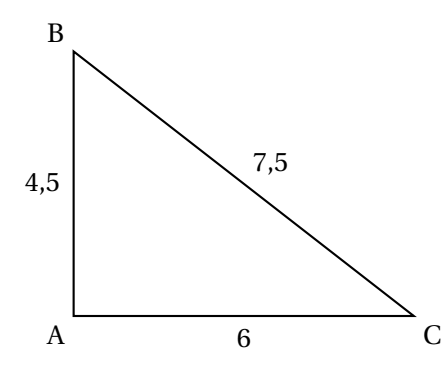

- **3.** Pour son anniversaire, Chloé invite deux de ses amis, Hakim et Manon. Quand arrive l'heure du gâteau, les trois enfants indiquent :
	- Hakim : « Je souhaite en manger les  $\frac{3}{7}$  »;
	- Manon : « Cela me fait plaisir d'en manger les  $\frac{2}{5}$  »;
	- Chloé : « $\frac{1}{7}$  du gâteau me convient parfaitement ».

**Affirmation 3 :** Les trois amis ont mangé la totalité du gâteau.

### <span id="page-31-0"></span>**4. Affirmation 4 :**

$$
(2x+3)(5x-4) - 5(3x-2) = 10x^2 - 8x - 2
$$

- **5.** Les angles d'un triangle DEF sont tels que :
	- $\widehat{DFE} = 30^\circ$
	- La mesure de l'angle DEF est le quadruple de celle de l'angle FDE.

**Affirmation 5 :** Le triangle DEF est un triangle isocèle.

### **EXERCICE 2 20 points**

L'artiste français Jean Lurçat a produit dix tapisseries de surfaces différentes, exposées dans la ville d'Angers.

La surface approximative de chacune de ces tapisseries a été saisie dans la feuille de calcul ci-dessous. (source : https ://musees.angers.fr)

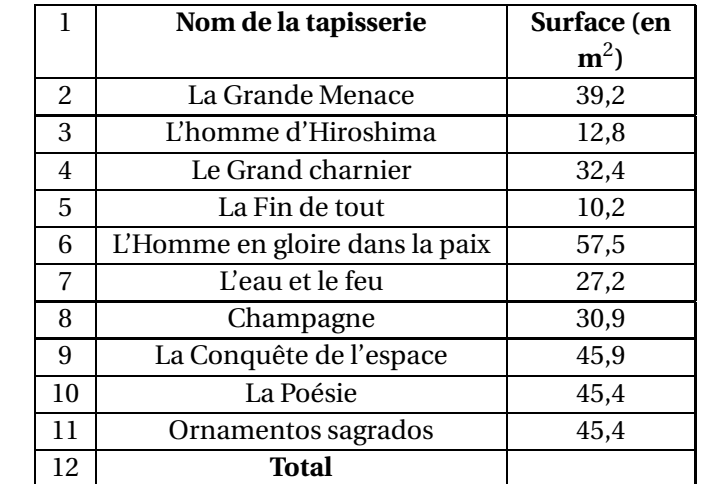

- **1.** Quelle tapisserie a la surface maximale ? On ne demande pas de justifier.
- **2.** Vérifier que la surface médiane de ces tapisseries est égale à 35,8  $\mathrm{m}^{2}.$
- **3.** Quelle formule peut-on saisir dans la cellule B12 afin de calculer la surface totale de ces dix tapisseries ?

On ne demande pas de justifier.

- **4.** Calculer la surface moyenne de ces tapisseries.
- **5.** Sara affirme : «  $40\%$  de ces tapisseries ont une surface supérieure à  $45\ \mathrm{m^2}$  ». Sara a-t-elle raison ? Justifier.

### **EXERCICE 3** 20 points

Un club de sport propose une nouvelle formule annuelle pour ses adhérents : « Achat d'une carte d'adhésion à 32  $\in$  donnant droit à un tarif de 4,50  $\in$  par séance ».

- **1.** Déterminer le coût à payer pour dix séances dans l'année avec cette formule.
- **2.** Noé a un budget annuel de  $95 \in \text{pour se rendre}$  dans cette salle de sport. Combien de séances pourrait-il effectuer ?
- **3.** On note *p* la fonction qui, au nombre *x* de séances pratiquées, associe le prix à payer pour *x* séances pratiquées dans l'année.

#### 30 juin 2022 32 Métropole Antilles-Guyane (secours)

- <span id="page-32-0"></span>**a.** Donner l'expression de  $p(x)$ .
- **b.** Vérifier que  $p(27) = 153, 5$ .
- **c.** Interpréter par une phrase l'égalité précédente.
- **4.** On s'intéresse au programme qui permet de donner le prix à payer en fonction du nombre de séances pratiquées dans cette salle de sport.

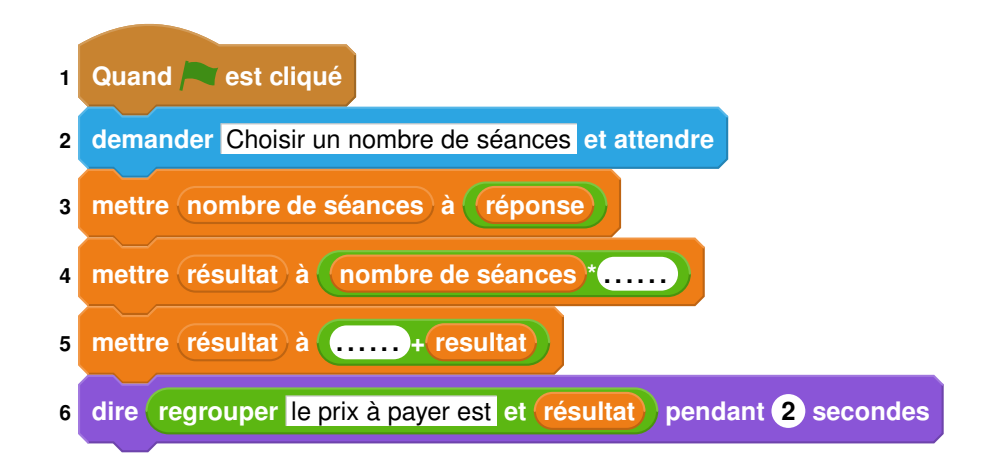

Compléter sur l'ANNEXE les lignes 4 et 5 pour que ce script corresponde au programme souhaité.

#### **EXERCICE 4 18 points**

Le Tour de France 2021 est une compétition de cyclisme s'étant déroulée du 26 juin au 18 juillet 2021.

L'étape 5 était un contre-la-montre individuel de 27,2 km. Le graphique ci-dessous indique le temps effectué par Tadej Pogacar en fonction de la distance parcourue sur son trajet (source : https ://www.letour.fr).

On répondra aux questions suivantes à l'aide de ce graphique reproduit en annexe. On laissera les traits de construction éventuels sur le graphique de l'annexe.

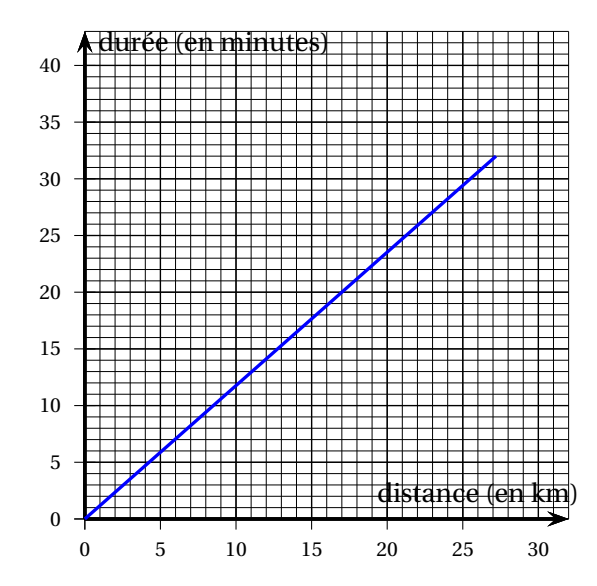

**1.** Quelle distance approximative Tadej POGACAR a-t-il parcouru en 20 minutes ?

- <span id="page-33-0"></span>**2.** En combien de temps environ Tadej POGACAR a-t-il effectué les 27,2 km du parcours ?
- **3.** Le cycliste Bryan Coquard a lui aussi effectué ce contre-la-montre.

Le temps, en minutes, mis par Bryan Coquard pour parcourir la distance *x*, exprimée en km, peut être représenté par la fonction linéaire *f* d'expression algébrique :

$$
f(x)=1,4x.
$$

- **a.** Représenter la fonction *f* sur le graphique en annexe.
- **b.** Lequel de ces deux coureurs a été classé avant l'autre ?
- **4.** Est-il vrai que la vitesse moyenne de Tadej Pogacar sur l'ensemble du parcours est supérieure à 50 km/h ? Justifier.

La tour de la Vade est un monument de Carcassonne.

Représentation schématique de la tour de la Vade (sans le toit).

**1.** Afin de déterminer la hauteur de cette tour, Romane et Maël se sont positionnés comme indiqué sur la figure ci-dessous, et ont effectué plusieurs mesures. L'oeil de Maël est au point M; le segment [FG] représente Romane.

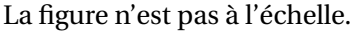

M

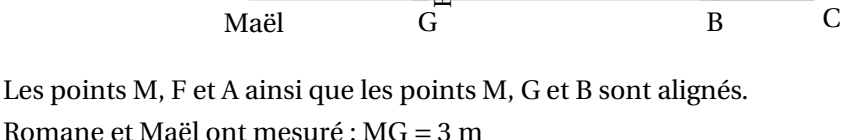

F

Romane

```
FG = 1.4 mGB = 51 \text{ m}
```
- **a.** Montrer que les droites (FG) et (AB) sont parallèles.
- **b.** Vérifier que la hauteur AB de la tour est de 25,2 m.
- **2.** La tour de la Vade a une base circulaire de diamètre proche de 14 m. Montrer que son volume est d'environ 3 880 m $^3\!$ .
- **3.** Romane a acheté une maquette de cette tour à l'échelle  $\frac{1}{20}$ . Quel est le volume de cette maquette, réduction de la tour de la Vade ?

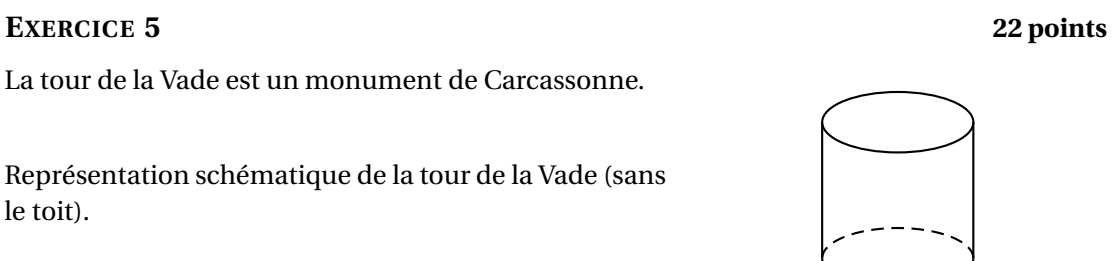

D

A

Tour

<span id="page-34-0"></span>**4.** La tour doit être entretenue; il faut passer un traitement contre la moisissure sur toute sa surface. Le coût du traitement est de 39  $\in$  par m $^2.$ 

Combien va coûter le traitement de la tour ?

On rappelle que :

Aire latérale d'un cylindre <sup>=</sup> <sup>2</sup>×*π*×rayon <sup>×</sup>hauteur Volume d'un cylindre = aire de la base×hauteur

#### **ANNEXE à rendre avec la copie**

**Annexe de l'exercice 3**

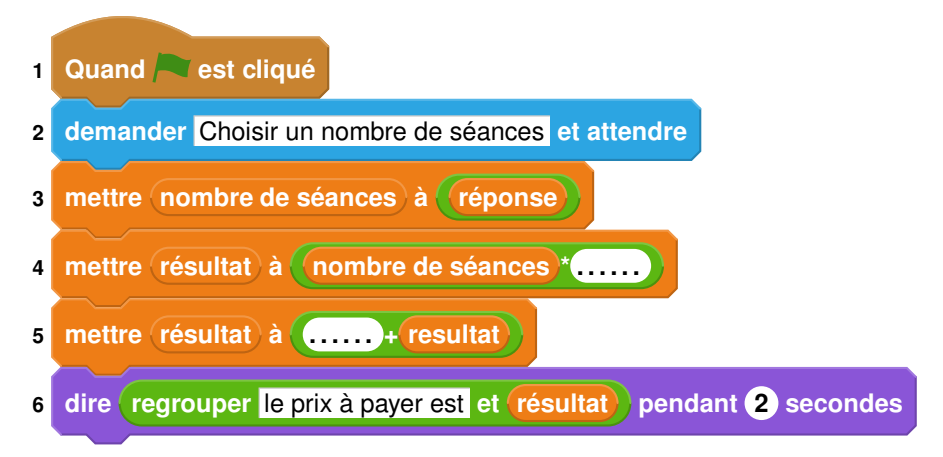

#### **Annexe de l'exercice 4**

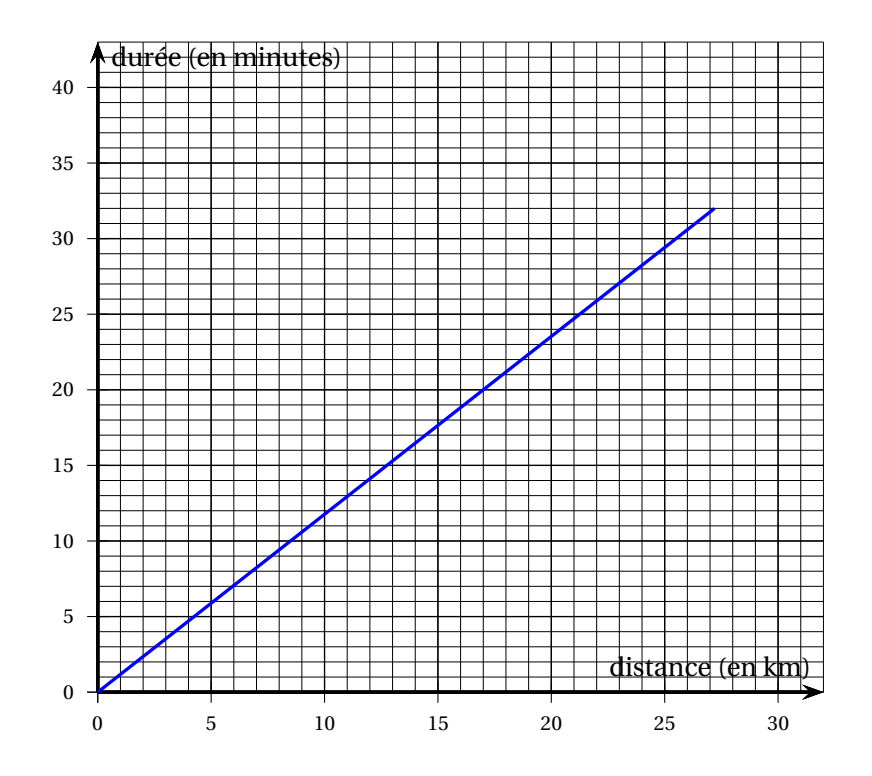

## <span id="page-35-0"></span>; **Diplôme national du Brevet Polynésie** < **6 septembre 2022**

**Durée : 2 heures**

*L'usage de calculatrice avec mode examen activé est autorisé. L'usage de calculatrice sans mémoire « type collège » est autorisé*

#### **Indications portant sur l'ensemble du sujet.**

<span id="page-36-0"></span>Toutes les réponses doivent être justifiées, sauf si une indication contraire est donnée. Pour chaque question, si le travail n'est pas terminé, laisser tout de même une trace de la recherche; elle sera prise en compte dans la notation.

### **EXERCICE** 1 **22 points**

Cet exercice est constitué de six questions indépendantes.

- **1.** Calculer  $\frac{5}{6}$  + 7  $\frac{1}{8}$  et donner le résultat sous la forme d'une fraction irréductible.<br>8 On détaillera les calculs.
- **2. a.** Donner, sans justifier, la décomposition en facteurs premiers de 198 et de 84.
	- **b.** En déduire la forme irréductible de la fraction  $\frac{198}{84}$ .
- **3.** On donne l'expression littérale suivante :  $E = 5(3x 4) (2x 7)$ . Développer et réduire *E*.
- **4.** On désigne par *b* un nombre positif.

Déterminer la valeur de *b* telle que le périmètre du rectangle ci-contre soit égal à 25.

**5.**

Calculer le volume de la pyramide à base rectangulaire de hauteur SH = 6 ci-contre.

**6.** Le nombre d'habitants d'une ville a augmenté de 12 % entre 2019 et 2020. Cette ville compte 20 692 habitants en 2020. Quel était le nombre d'habitants de cette ville en 2019 ?

### **EXERCICE 2 22 points**

4,5 6 4 3 S H

*b* 2,9

Poteau : 5,2 m

C

 $A \qquad$  Sol : 3,9 m B

Câble

**Schéma 1**

<span id="page-37-0"></span>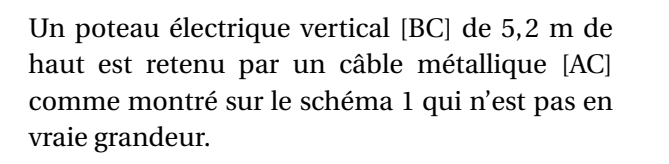

- **1.** Montrer que la longueur du câble [AC] est égale à 6,5 m.
- **2.** Calculer la mesure de l'angle ACB au degré près.

Deux araignées se trouvant au sommet du poteau (point C) décident de rejoindre le bas du câble (point A) par deux chemins différents.

- **3.** La première araignée se déplace le long du câble [AC] à une vitesse de 0,2 m/s. Vérifier qu'il lui faut 32,5 secondes pour atteindre le bas du câble.
- **4.** La deuxième araignée décide de parcourir le chemin CFHA indiqué en pointillés sur le schéma 2 (qui n'est pas en vraie grandeur) : elle suit le morceau de câble [CF] en marchant, puis descend verticalement le long de [FH] grâce à son fil et enfin marche sur le sol le long de [HA].

Calculer les longueurs FH et HA.

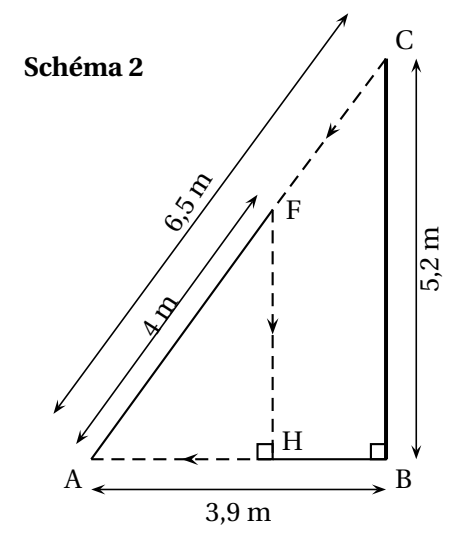

**5.** La deuxième araignée marche à une vitesse de 0,2 m/s le long des segments [CF] et [HA] et descend le long du segment [FH] à une vitesse de 0,8 m/s. Laquelle des deux araignées met le moins de temps à arriver en A?

### **EXERCICE 3 17 points**

On utilise un logiciel de programmation. On rappelle que « s'orienter à 0° » signifie qu'on oriente le stylo vers le haut. On considère les deux scripts suivants :

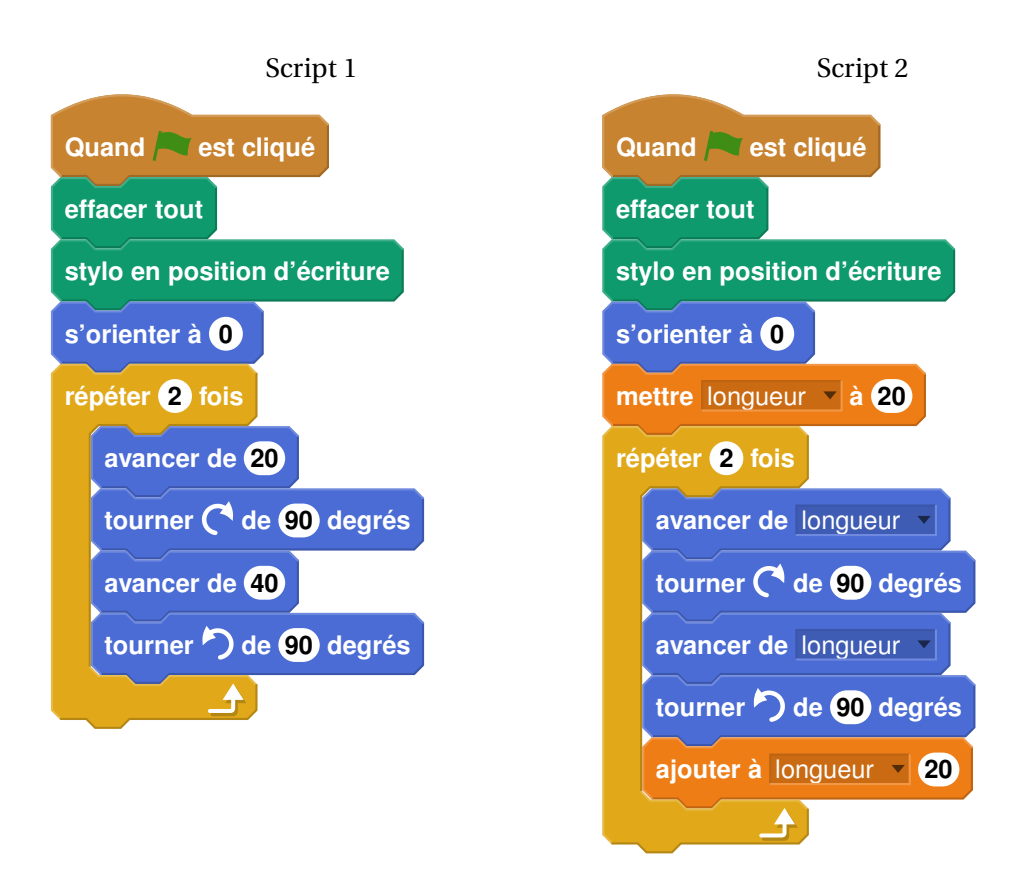

- **1.** On exécute le script 1 ci-dessus. Représenter le chemin parcouru par le stylo sur l'ANNEXE à rendre avec la copie.
- **2.** Quel dessin parmi les trois ci-dessous correspond au script 2 ? On expliquera pourquoi les deux autres dessins ne correspondent pas au script 2.

Chaque côté de carreau mesure 20 pixels.

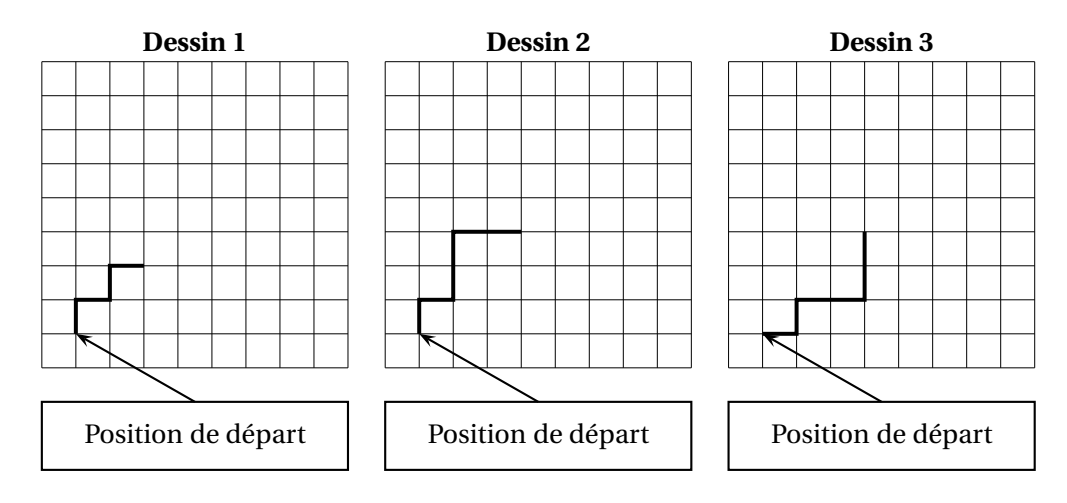

**3.** On souhaite maintenant obtenir le motif représenté sur le dessin 4 :

<span id="page-39-0"></span>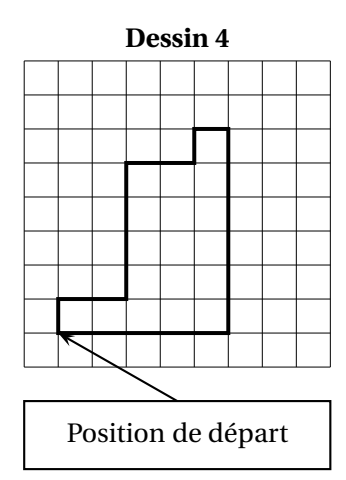

Compléter sans justifier les trois cases du script 3 donné en ANNEXE à rendre avec la copie, permettant d'obtenir le dessin 4.

**4.** À partir du motif représenté sur le dessin 4, on peut obtenir le pavage ci-dessous :

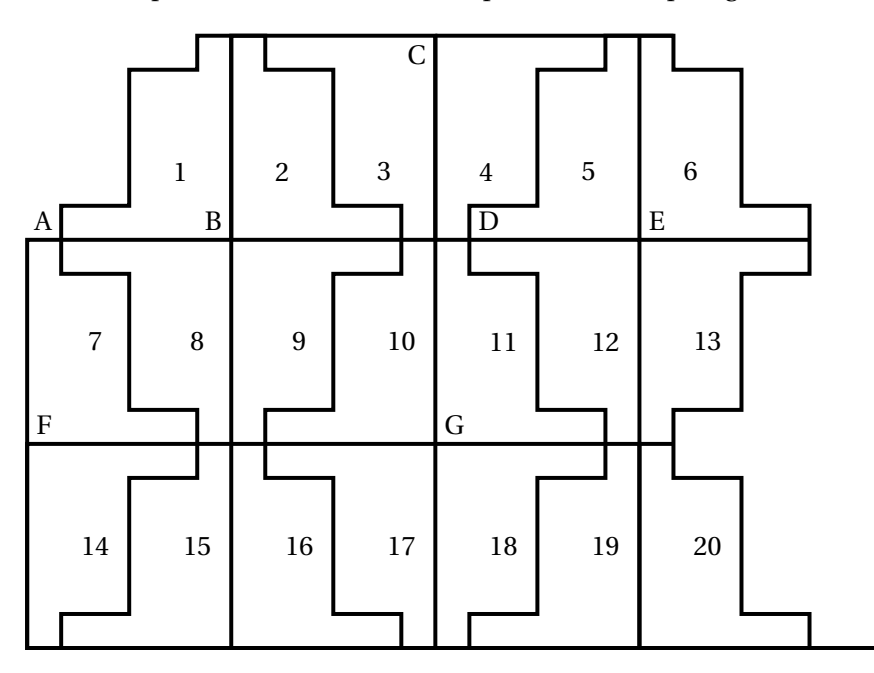

Répondre aux questions suivantes sur votre copie en indiquant le numéro du motif qui convient (on ne demande pas de justifier la réponse) :

- **a.** Quelle est l'image du motif 1 par la translation qui transforme le point B en E?
- **b.** Quelle est l'image du motif 1 par la symétrie de centre B?
- **c.** Quelle est l'image du motif 16 par la symétrie de centre G ?
- **d.** Quelle est l'image du motif 2 par la symétrie d'axe (CG) ?

#### **EXERCICE 4 20 points**

**1.** Voici un tableau de valeurs d'une fonction *f* :

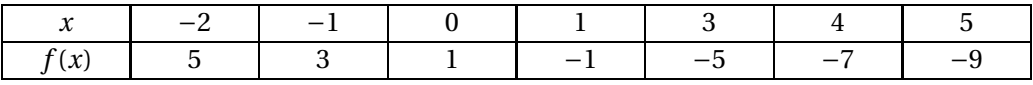

- <span id="page-40-0"></span>**a.** Quelle est l'image de 3 par la fonction *f* ?
- **b.** Donner un nombre qui a pour image 5 par la fonction *f* .
- **c.** Donner un antécédent de 1 par la fonction *f* .
- **2.** On considère le programme de calcul suivant :

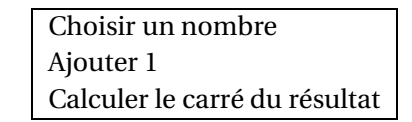

- **a.** Quel résultat obtient-on en choisissant 1 comme nombre de départ ? Et en choisissant −2 comme nombre de départ ?
- **b.** On note *x* le nombre choisi au départ et on appelle *g* la fonction qui à *x* fait correspondre le résultat obtenu avec le programme de calcul. Exprimer  $g(x)$  en fonction de *x*.
- **3.** La fonction *h* est définie par  $h(x) = 2x^2 3$ .
	- **a.** Quelle est l'image de 3 par la fonction *h* ?
	- **b.** Quelle est l'image de −4 par la fonction *h* ?
	- **c.** Donner un antécédent de 5 par la fonction *h*. En existe-t-il un autre ?
- **4.** On donne les trois représentations graphiques suivantes qui correspondent chacune à une des fonctions *f* , *g* et *h* citées dans les questions précédentes.

Associer à chaque courbe la fonction qui lui correspond, en expliquant la réponse.

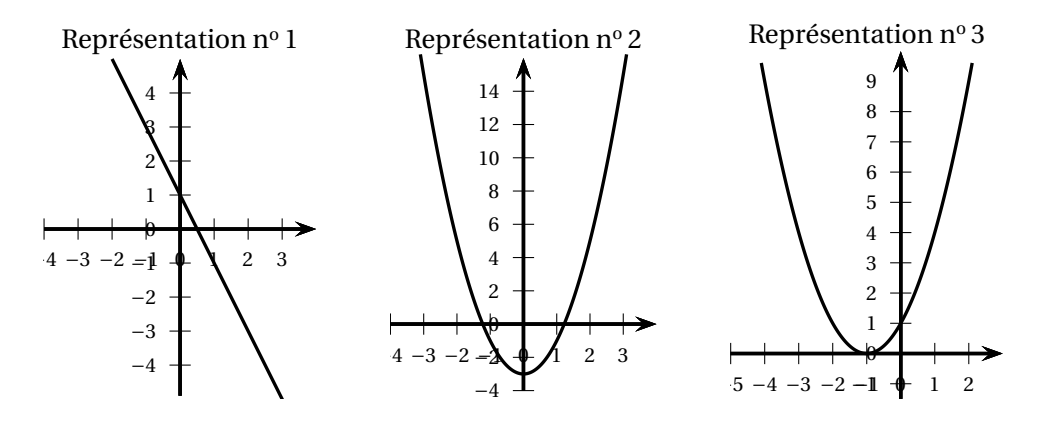

#### **EXERCICE 5 19 points**

Une urne contient 20 boules rouges, 10 boules vertes, 5 boules bleues et 1 boule noire. Un jeu consiste à tirer une boule au hasard dans l'urne. Lorsqu'un joueur tire une boule noire, il gagne 10 points. Lorsqu'il tire une boule bleue, il gagne 5 points. Lorsqu'il tire une boule verte, il gagne 2 points. Lorsqu'il tire une boule rouge, il gagne 1 point.

- **1.** Un joueur tire au hasard une boule dans l'urne.
	- **a.** Quelle est la probabilité qu'il gagne 10 points ?
	- **b.** Quelle est la probabilité qu'il gagne plus de 3 points ?
	- **c.** A-t-il plus de chance de gagner 2 points ou de gagner 5 points ?

<span id="page-41-1"></span>**2.**

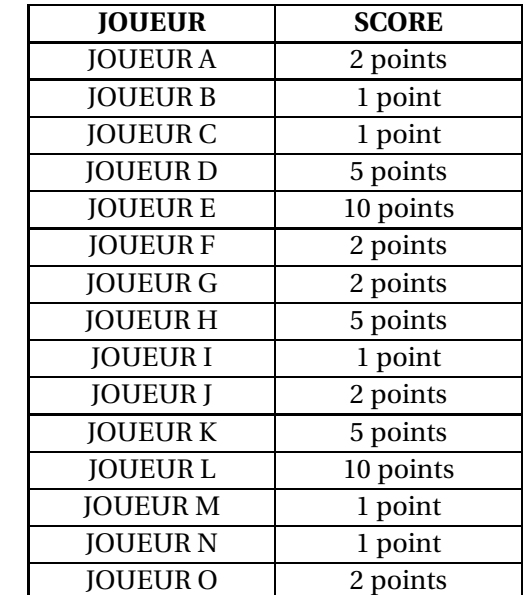

Le tableau ci-contre récapitule les scores obtenus par 15 joueurs :

- **a.** Quelle est la moyenne des scores obtenus par ces joueurs ?
- **b.** Quelle est la médiane des scores ?
- **c.** Déterminer la fréquence du score « 10 points ».
- <span id="page-41-0"></span>**3.** Mille joueurs ont participé au jeu. Peut-on estimer le nombre de joueurs ayant obtenu le score de 10 points ?

La réponse, affirmative ou négative, devra être argumentée.

### **ANNEXE à compléter et à rendre avec la copie**

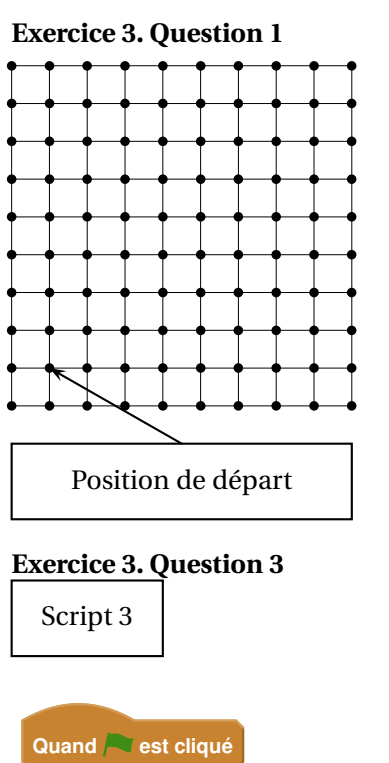

Chaque côté de carreau mesure 20 pixels. La position de départ du stylo est indiquée sur la figure ci-contre.

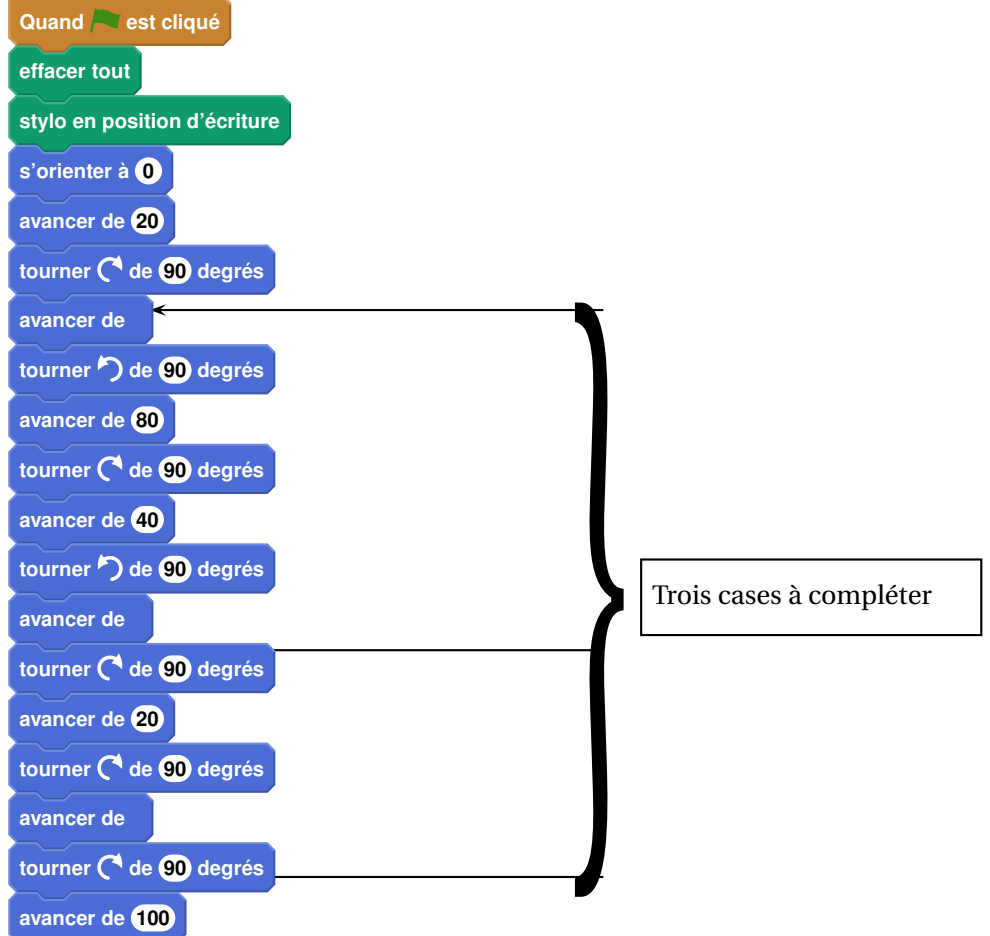

## <span id="page-43-1"></span><span id="page-43-0"></span>; **Diplôme national du Brevet** < **Métropole Antilles-Guyane 12 septembre 2022**

#### **Durée : 2 heures**

*L'usage de calculatrice avec mode examen activé est autorisé. L'usage de calculatrice sans mémoire « type collège » est autorisé L'utilisation du dictionnaire est interdite.*

### **Indications portant sur l'ensemble du sujet.**

Toutes les réponses doivent être justifiées, sauf si une indication contraire est donnée. Pour chaque question, si le travail n'est pas terminé, laisser tout de même une trace de la recherche; elle sera prise en compte dans la notation.

### **EXERCICE 1 20 points**

Cet exercice est un QCM (Questionnaire à Choix Multiples). Chaque question n'a qu'une seule bonne réponse.

Pour chaque question, précisez **sur la copie** le numéro de la question et la réponse choisie. Aucune justification n'est demandée pour cet exercice.

Aucun point ne sera retiré en cas de mauvaise réponse.

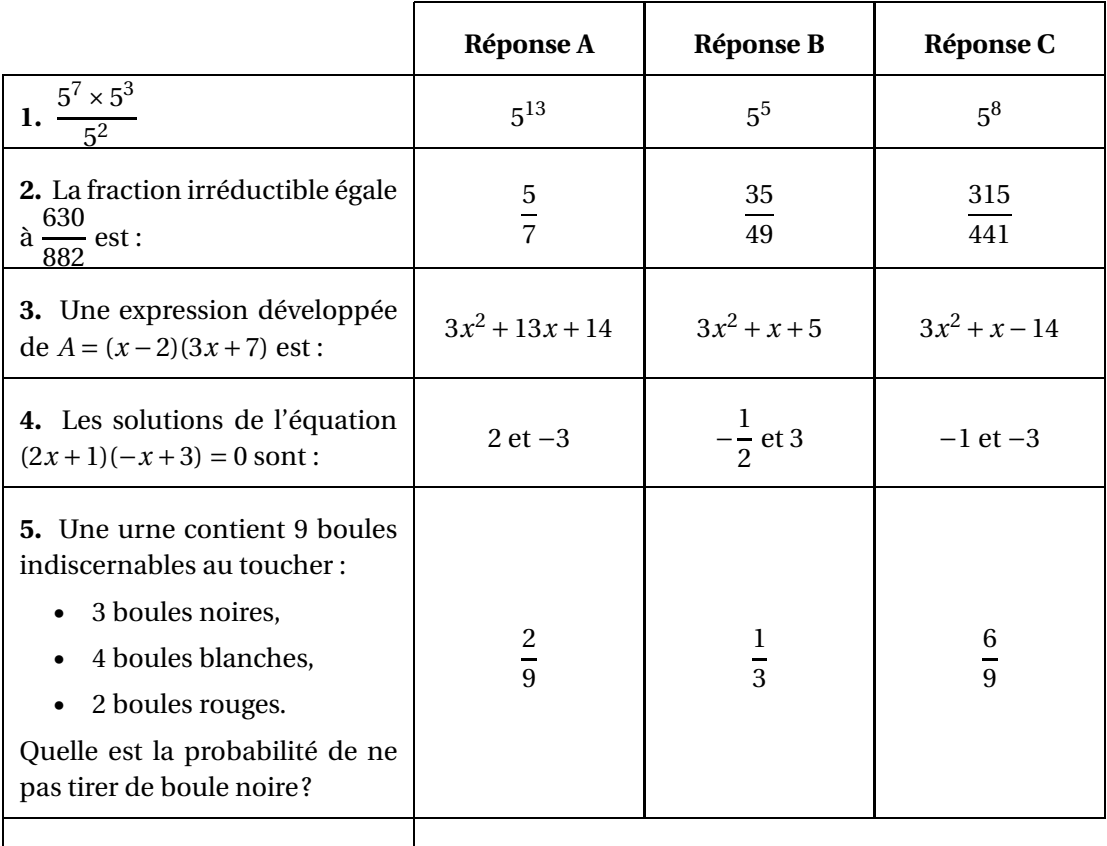

### <span id="page-44-0"></span>**EXERCICE 2 20 points**

Yanis vit en France métropolitaine. Il part cet été en Guadeloupe en vacances. Il se renseigne quant aux locations de véhicules.

Une société de location de voitures à Pointe-à-Pitre propose les tarifs suivants pour un véhicule 5 places de taille moyenne, assurances non comprises :

- Tarif « Affaire » :  $0,50 \in$  par kilomètre parcouru.
- Tarif « Voyage court » : un forfait de  $120 \in \mathfrak{pu}$  as 20 centimes par kilomètre parcouru
- Tarif « Voyage long » : un forfait de 230  $\epsilon$ , quel que soit le nombre de kilomètres effectués.
- **1.** Yanis a préparé son plan de route et il fera 280 km. Il choisit le tarif « Affaire ». Combien va-t-il payer ?
- **2.** S'il parcourt 450 km, quelle offre est la plus avantageuse financièrement ?
- **3.** Dans la suite, *x* désigne le nombre de kilomètres parcourus en voiture. On considère les trois fonctions *l*, *m*, *n* suivantes :

$$
l(x) = 230 \qquad m(x) = 0,5x \qquad n(x) = 0,2x + 120
$$

- **a.** Associer, sans justifier, chacune de ces fonctions au tarif correspondant.
- **b.** Déterminer le nombre de kilomètres à parcourir pour que le tarif « Voyage court » soit égal au tarif « Affaire ».
- **4. a.** Sur l'annexe jointe, tracer les courbes représentatives des fonctions *l*, *m* et *n* sur la feuille « Annexes ».
	- **b.** Déterminez graphiquement le nombre de kilomètres que devra atteindre Yanis pour que le tarif « Voyage long »soit le plus avantageux. *On laissera les traits de constructions apparents sur le graphique.*

#### **EXERCICE 3** 20 points

La figure ci-dessous est un pavage constitué de cerfs-volants. Les triangles SLP et PLA ainsi formés sont des triangles équilatéraux.

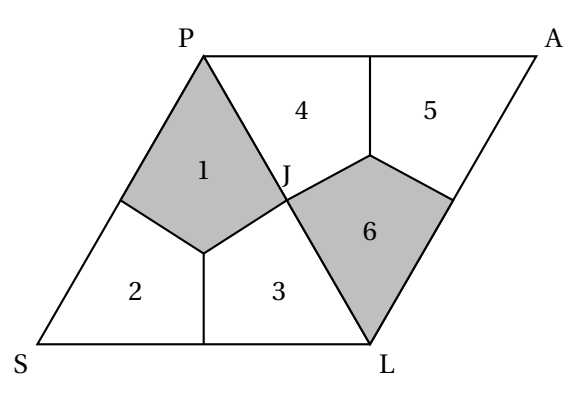

#### **PARTIE A :**

- <span id="page-45-0"></span>1. Déterminer la mesure de l'angle PSL.
- **2.** Quelle est l'image du cerf-volant 2 par la symétrie d'axe (PL) ? On ne demande pas de justification.
- **3.** Déterminer par quelle transformation du plan le cerf-volant 1 devient le cerf-volant 6 ? On ne demande pas de justification.

#### **PARTIE B :**

Dans cette partie, on se propose de construire le cerf-volant ci-dessous. Essya, Nicolas et Tiago souhaitent construire cette figure à l'aide d'un logiciel de programmation.

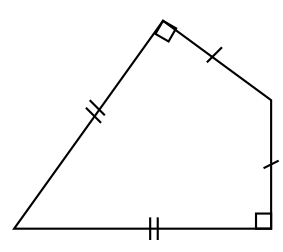

Ils écrivent tous un programme « Cerf-volant » différent.

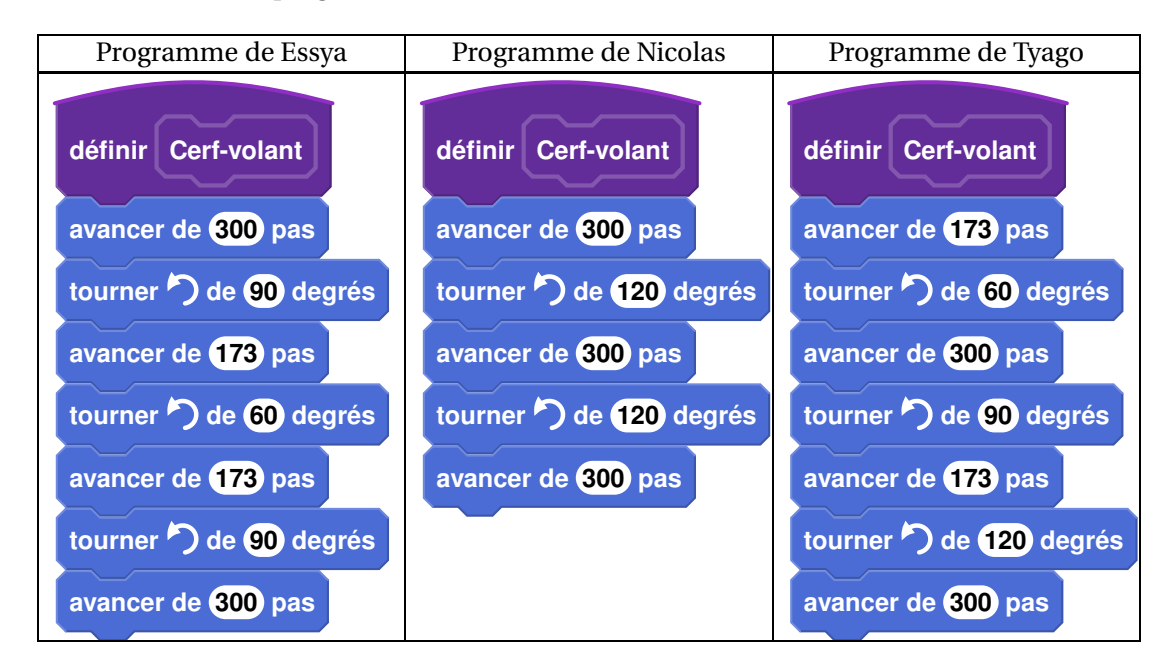

- **1.** Tracer le programme « Cerf-Volant » de Nicolas, en prenant 1 cm pour 100 pas.
- **2.** Un élève a écrit le script correct. Donner le nom de cet élève en justifiant la réponse.

#### **EXERCICE 4 20 points**

Voici le nombre de passages de véhicules au péage du pont de l'île de Ré au cours de l'année 2020, reporté dans une feuille de calcul :

<span id="page-46-0"></span>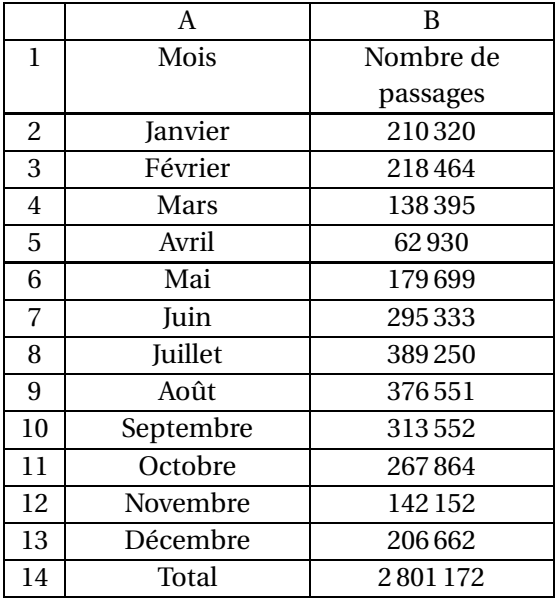

- **1.** Quelle formule a-t-on saisi dans la cellule B14 pour obtenir le nombre total de passages en 2020 ?
- **2.** Calculer le nombre moyen de passages par mois.
- **3.** Donner l'étendue de la série.
- **4.** Afin d'étudier les effets du confinement de 2020, on souhaite comparer le nombre de passages de véhicules sur le pont de l'île de Ré du mois de mai 2020 avec celui du mois de mai 2021.

En mai 2021, 305 214 véhicules ont passé le péage du pont.

Calculer le pourcentage d'augmentation du nombre de passages de véhicules entre mai 2020 et mai 2021. Arrondir à l'unité.

**5.** Sachant que le pont a une longueur de 3 000 mètres, quelle est la vitesse moyenne, exprimée en km/h, d'un cycliste qui le traverse en 10 minutes?

#### **EXERCICE 5 20 points**

Lya passe la journée dans un parc aquatique.

Elle y trouve une cabane dans un chêne d'où part une tyrolienne qui mène au-dessus d'une piscine.

Le câble de la tyrolienne relie la cabane et le pied du peuplier situé juste derrière la piscine.

#### **Document 1** : schéma de la situation

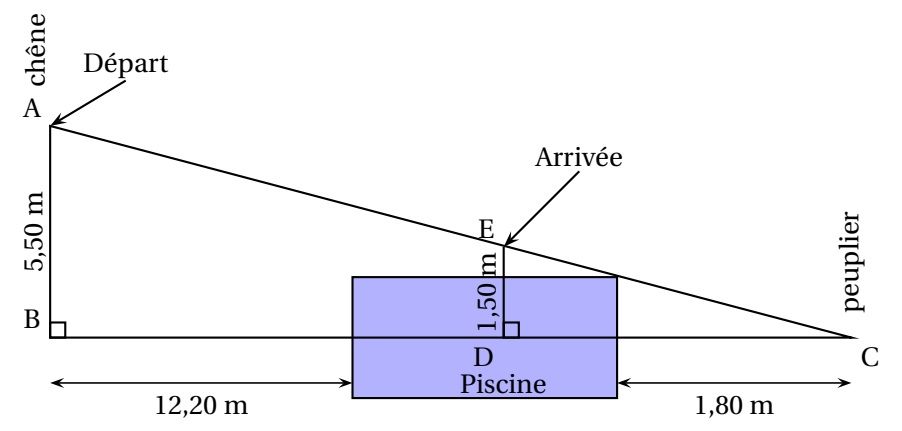

<span id="page-47-1"></span>**Document 2 :** La réglementation exige que l'angle formé par le câble de la tyrolienne et l'horizontale ait une mesure inférieure à 30°.

**Document 3 :** La piscine a la forme d'un parallélépipède rectangle de longueur 6 m, largeur 6 m et profondeur 1,60 m.

**Document 4 :** Lorsque Lya est suspendue à la tyrolienne, corps et bras tendus, elle mesure exactement 1,50 m.

- **1.** Vérifier par un calcul que BC = 20 m.
- **2.** Le positionnement de la tyrolienne est-il conforme à la réglementation en vigueur ?
- **3.** Déterminer la longueur AC, en mètres, de câble nécessaire. Arrondir à l'unité.
- <span id="page-47-0"></span>**4.** Lya est suspendue à la tyrolienne verticalement. À quelle distance DC du peuplier, en mètres, les pieds de Lya toucheront-ils l'eau de la piscine ? Arrondir au centième.
- **5.** Calculer le volume de la piscine, en  $m^3$ ?

*Rappel : Le volume d'un parallélépipède rectangle est V* = Longueur×largeur×hauteur.

**A. P. M. E. P.** <sup>0</sup> <sup>40</sup> <sup>80</sup> <sup>120</sup> <sup>160</sup> <sup>200</sup> <sup>240</sup> <sup>280</sup> <sup>320</sup> <sup>360</sup> <sup>400</sup> <sup>440</sup> <sup>480</sup> <sup>520</sup> <sup>560</sup> 04080120160200240distance parcourue en km Coût en euro

49

## <span id="page-49-1"></span><span id="page-49-0"></span>; **Brevet des collèges Amérique du Sud 16 novembre 2022** <

#### **Durée : 2 heures**

### **Exercice 1 25 points**

Voici six affirmations. Pour chacune d'entre elles, dire si elle est vraie ou fausse. **On rappelle que chaque réponse doit être justifiée**

- **1.** Deux urnes opaques contiennent des boules de couleur, indiscernables au toucher. Voici la composition de chaque urne :
	- Urne A : 20 boules dont 8 boules bleues
	- Urne B : 11 boules bleues et 14 boules vertes

**Affirmation 1** : on a plus de chance de tirer au hasard une boule bleue dans l'urne B que dans l'urne A.

- **2.** Voici une série statistique : 14; 12; 3; 14; 7; 11; 7; 12; 14. **Affirmation 2** : la médiane de cette série statistique est 11.
- **3.** Lors d'une course à pied, un coureur a parcouru 36 km en 3 h 20. **Affirmation 3** : sa vitesse moyenne est de 11,25 km/h.
- **4.** On considère deux fonctions *f* et *g*.

La fonction *f* est définie par :  $f(x) = -4x - 5$ . Voici la représentation graphique de la fonction *g* :

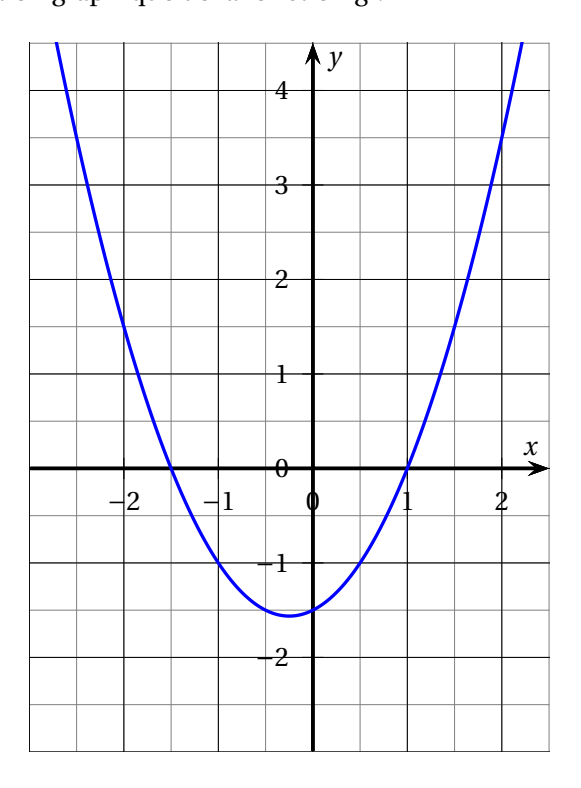

**Affirmation 4** : l'image de −1 par la fonction *f* est inférieure à l'image de −1 par la fonction *g*.

**5. Affirmation 5** : pour tout nombre *x*, on a :  $(x+5)^2 - 4 = (x+1)(x+9)$ .

<span id="page-50-0"></span>**6.** On considère un carré de longueur de côté 6 mètres.

**Affirmation 6** : les diagonales de ce carré mesurent  $\sqrt{72}$  mètres.

#### **Exercice 2** 20 points

Le diagramme ci-dessous représente la production d'énergie solaire photovoltaïque en TWh (Térawattheure) des cinq plus gros producteurs dans l'Union européenne qui compte vingthuit pays en 2019.

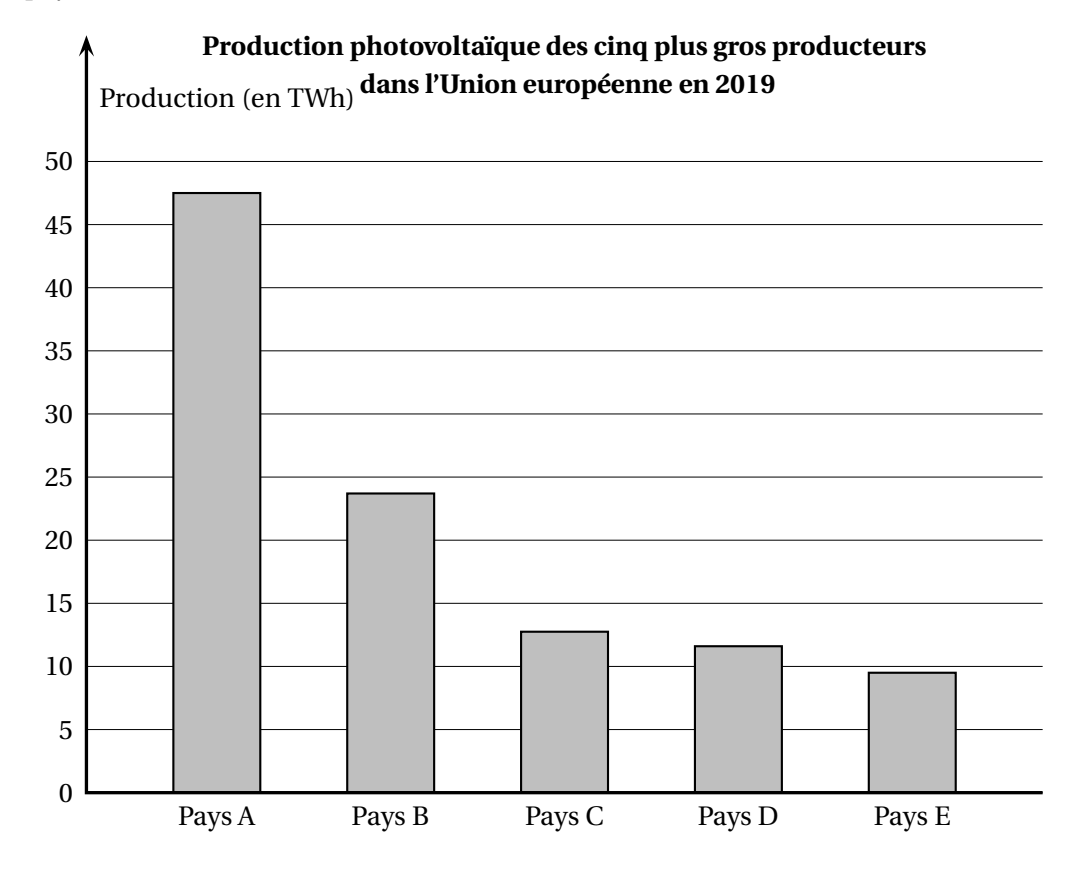

- **1.** Avec la précision permise par le graphique, donner approximativement la production photovoltaïque enTWh du pays E.
- **2.** La production photovoltaïque totale des 28 pays de l'Union européenne en 2019 est de 131,8 TWh.
	- **a.** Montrer que les pays A et B totalisent à eux seuls environ 54 % de la production européenne.
	- **b.** La production photovoltaïque totale des 28 pays de l'Union européenne était de 122,3 TWh en 2018.

Quel est le pourcentage d'augmentation de la production photovoltaïque totale entre 2018 et 2019 ?

Arrondir le résultat au dixième.

**3.** On veut étudier dans le pays D l'évolution de la production électrique par type d'énergie de 2017 à 2019. On utilise alors le tableur pour réaliser le tableau suivant.

<span id="page-51-0"></span>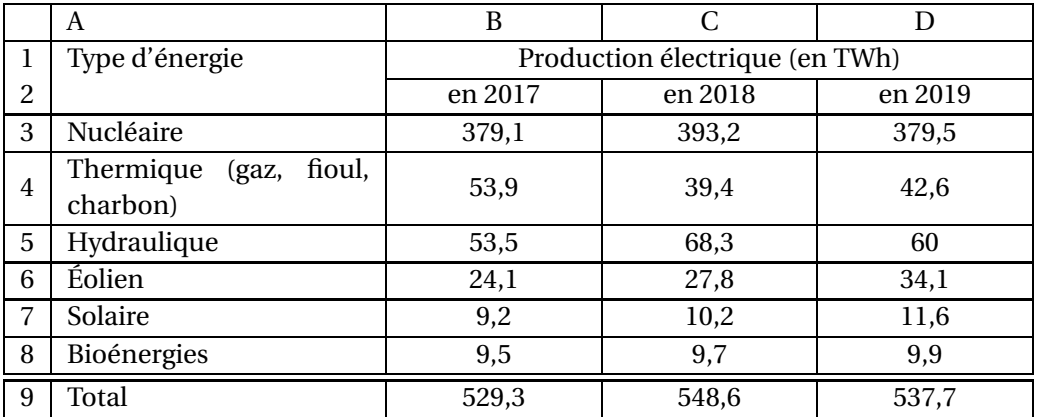

- **a.** Citer les types d'énergie dont la production a augmenté chaque année de 2017 à 2019.
- **b.** Quelle formule a-t-on pu saisir dans la cellule B9 avant de l'étirer jusqu'à la cellule D9 ?

### **Exercice 3 20 points**

Dans le triangle ADC rectangle en D, l'angle DCA mesure 30°. Le point B est le point du segment [AC] tel que les longueurs DB et CB sont égales. *La figure ci-dessous n'est pas représentée en vraie grandeur*

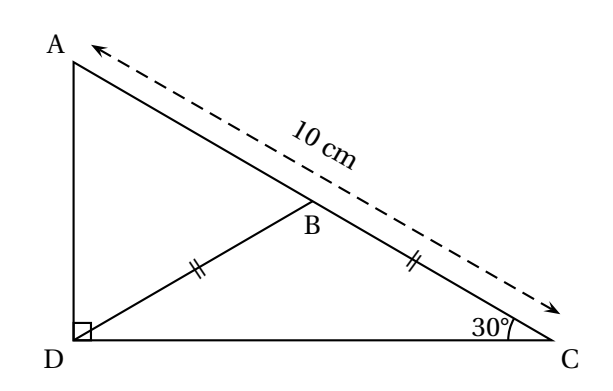

- **1.** Calculer la mesure de l'angle DBC.
- **2.** Montrer par le calcul que le segment [AD] mesure 5 cm.
- **3.** Calculer la longueur DC au millimètre près.
- **4.** Déterminer la nature du triangle ABD.

### **Exercice 4 18 points**

### *Dans cet exercice. aucune justification n'est attendue*

On souhaite réaliser le logo ci-dessous avec le logiciel Scratch à partir du script incomplet ci- dessous.

#### Amérique du Sud 16 novembre 2022

<span id="page-52-0"></span>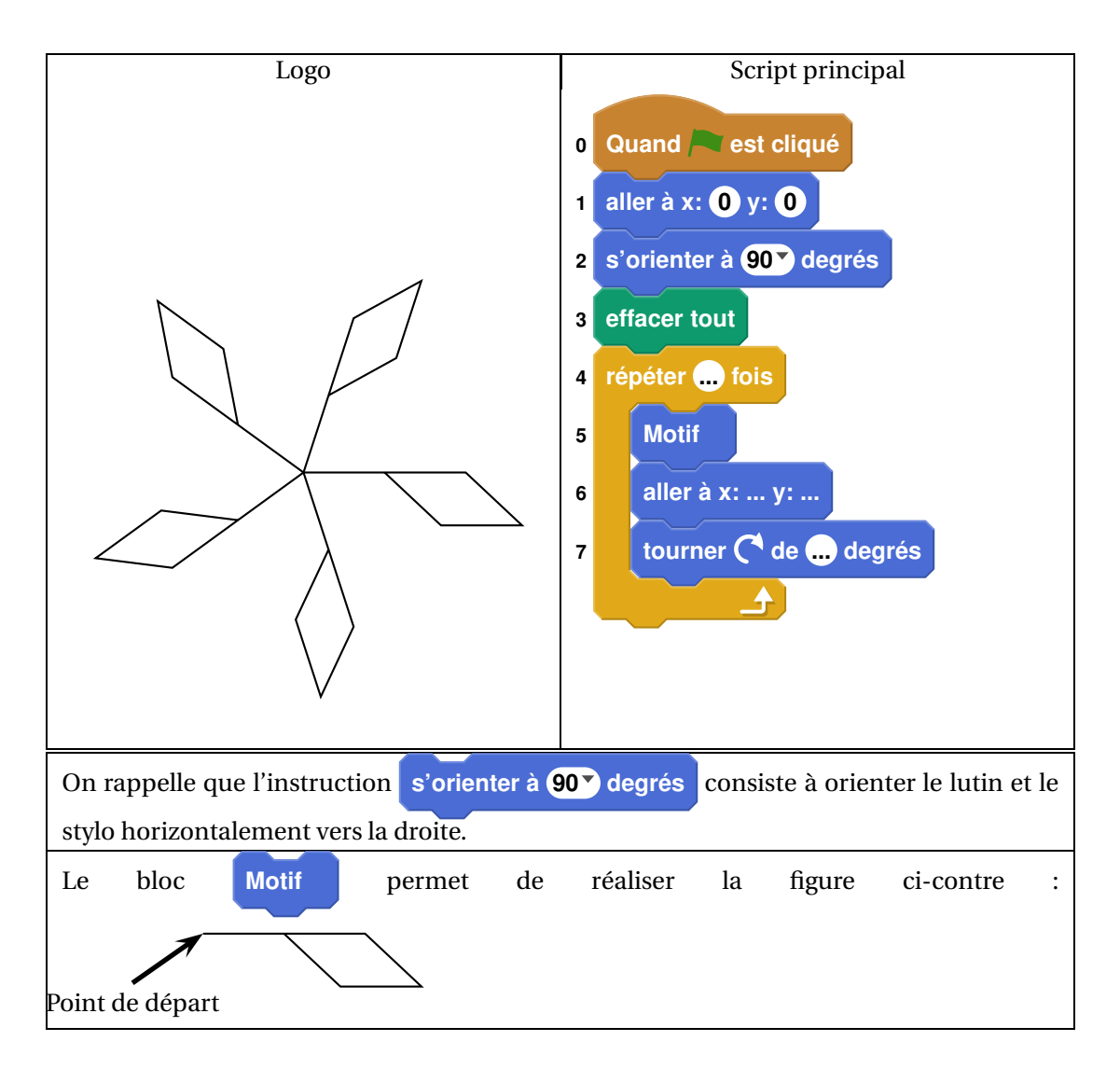

- **1.** En mathématiques, comment appelle-t-on la transformation géométrique qui permet de passer d'un motif du logo au suivant ?
- **2.** Ici, le stylo est orienté horizontalement vers la droite au départ.

Parmi les trois propositions suivantes, quelle est celle qui permet d'obtenir le motif souhaité ?

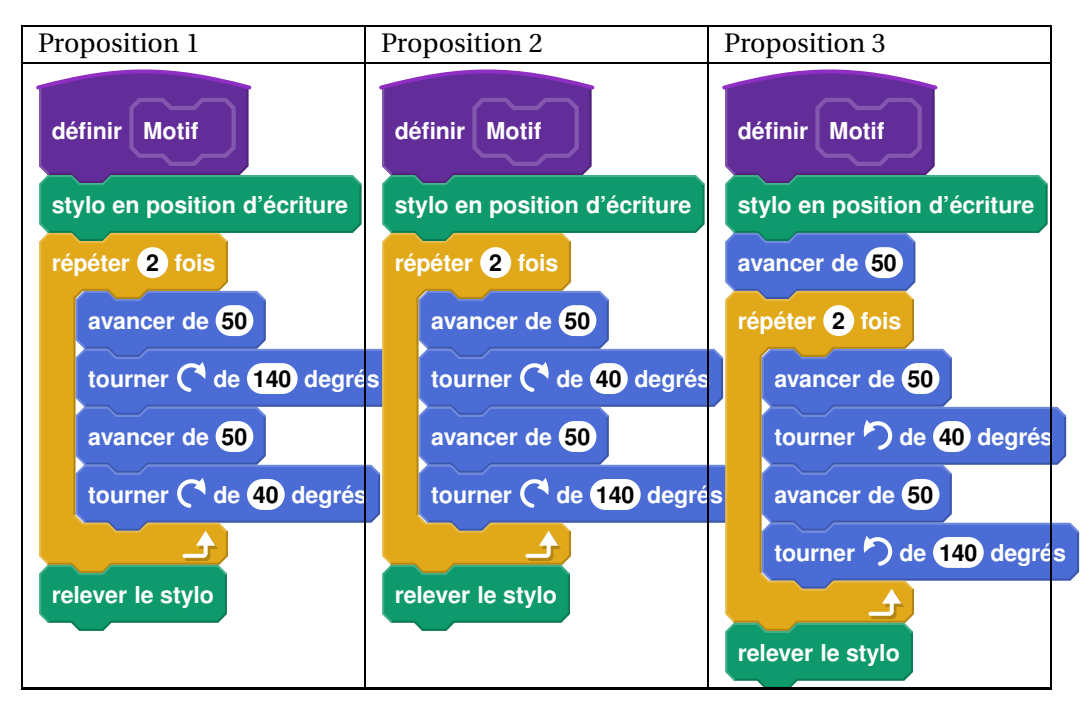

- **3.** Compléter le script principal en recopiant sur la copie uniquement la boucle « répéter» (c'est-à-dire les instructions 4, 5, 6 et 7).
- **4.** On veut placer l'instruction **ajouter 10 à la couleur du style** de façon à changer de couleur à chaque motif.

Sur la copie, indiquer un numéro d'instruction du script principal après laquelle on peut placer cette instruction.

### **Exercice 5 17 points**

On souhaite construire un carré potager en utilisant des planches en bois et en suivant le montage ci-dessous.

Le carré potager souhaité n'a pas de fond et il a la forme d'un pavé droit de base carrée et de hauteur 30 cm.

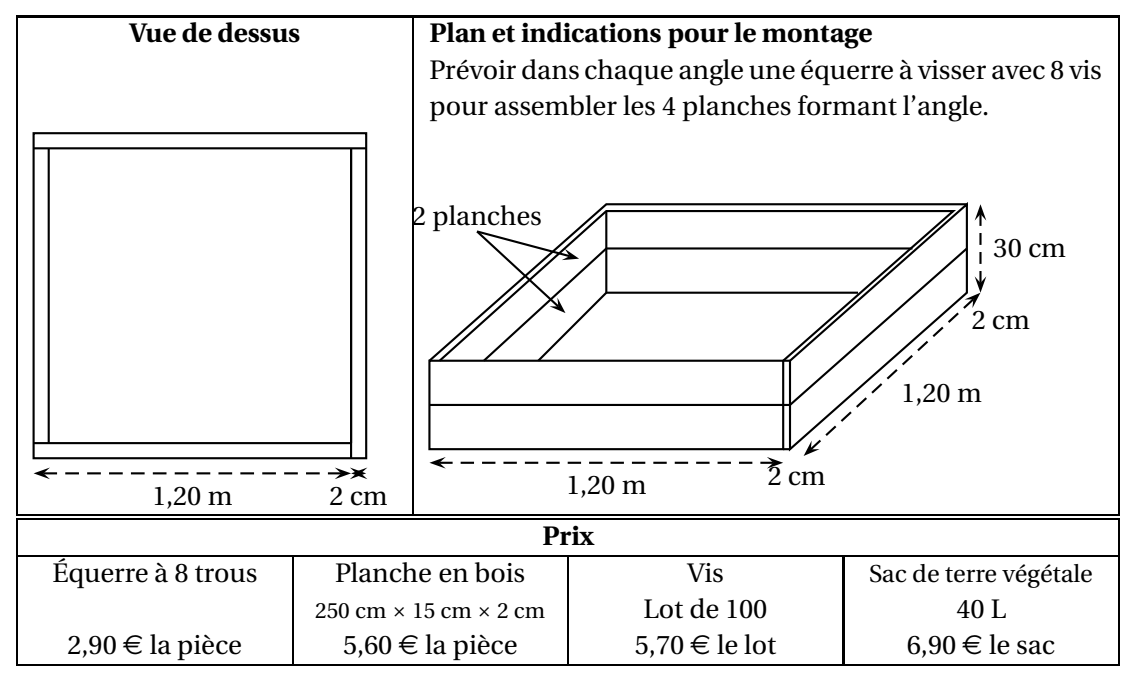

- <span id="page-54-1"></span>**1.** À l'achat, les planches en bois mesurent 2,50 m de longueur.
	- **a.** Combien de planches devra-t-on acheter ?
	- **b.** Déterminer le budget nécessaire (hors coût de la terre) pour réaliser ce carré potager.

On remplit le carré potager de terre végétale au minimum jusqu'aux deux tiers de sa hauteur. On dispose la terre afin qu'elle forme un pavé droit dont la longueur du côté de la base carrée est de 118 cm.

<span id="page-54-0"></span>**2.** Sept sacs de terre végétale seront-ils suffisants pour compléter au minimum le carré potager ?

On rappelle que :  $1 L = 1 dm<sup>3</sup>$ .

#### **Durée : 2 heures**

## <span id="page-55-0"></span>; **Diplôme national du Brevet Nouvelle–Calédonie** < **13 décembre 2022**

#### **Exercice 1 : Vrai ou Faux 18 points**

Pour chacune des trois affirmations ci-dessous, indiquer si elle est vraie ou fausse en justifiant la réponse.

**Affirmation n<sup>o</sup> 1 :** La vitesse d'un avion qui vole à 1 200 km/h est supérieure à la vitesse du son qui est 340,29 m/s.

**Affirmation nº 2 :** Pour tout nombre *x*, on a  $4(4x-4) + 16 = 16x^2$ .

**Affirmation n<sup>o</sup> 3 :** <sup>33</sup>×13 est la décomposition en produit de facteurs premiers de 429.

#### **Exercice 2 : QCM 12 points**

Cet exercice est un questionnaire à choix multiples (QCM).

### Pour chaque question, **une seule** des trois réponses proposées est exacte.

## **Sur la copie, indiquer le numéro de la question et la réponse A, B ou C choisie.**

### **Aucune justification n'est demandée.**

Aucun point ne sera enlevé en cas de mauvaise réponse.

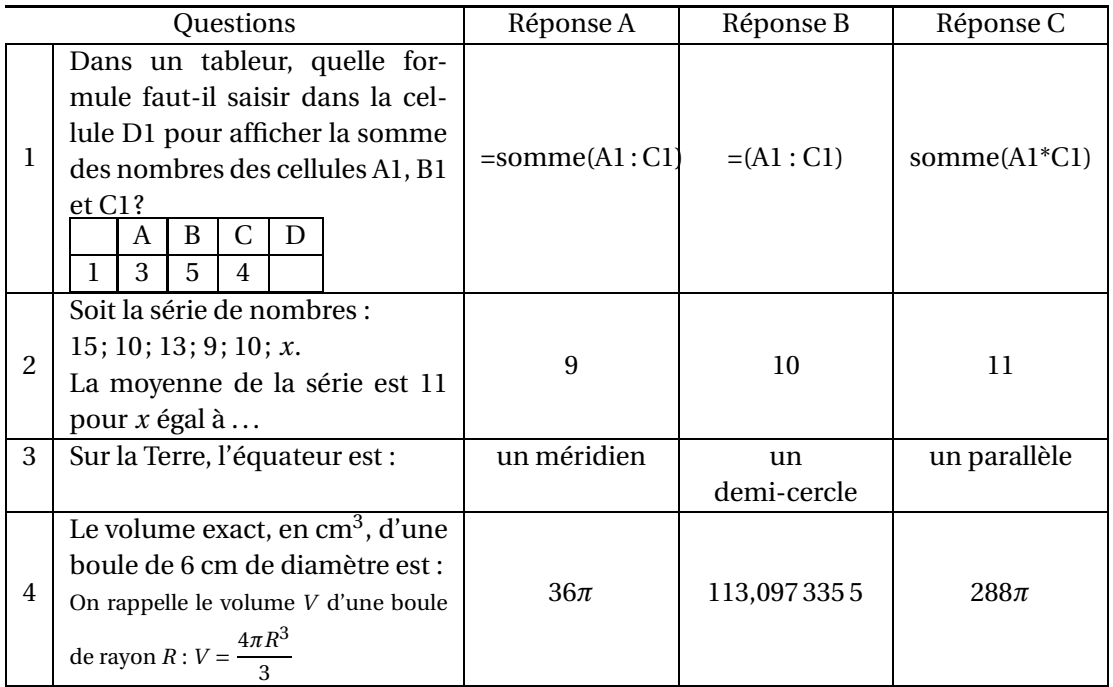

#### **Exercice 3 : Le vent 12 points**

On a relevé la vitesse du vent à 13 heures du 1<sup>er</sup> au 15 novembre sur une plage de Nouvelle-Calédonie.

Les vitesses approchées sont données, en nœuds, dans le tableau ci-dessous :

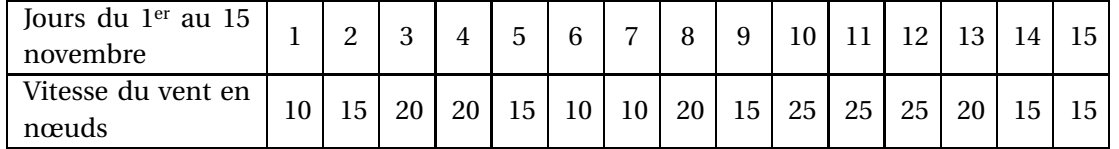

- **1.** À partir des données ci-dessus, compléter le tableau figurant sur l'annexe.
- **2.** Calculer le pourcentage de jours où la vitesse de vent est supérieure ou égale à 15 nœuds sur la plage, entre le 1<sup>er</sup> et le 15 novembre.
- **3.** Déterminer la vitesse médiane du vent sur la plage durant cette période.

#### **Exercice 4 : Construction 20 points**

Un triangle MWB est tel que  $MB = 7,5cm$ ; WB = 4,5 cm et MW = 6 cm.

- **1.** Sur la copie, construire le triangle MWB.
- **2.** Montrer que le triangle MWB est rectangle en W.

### **Rédiger la réponse en faisant apparaître les différentes étapes.**

- **3.** Calculer la mesure de l'angle BMW. Arrondir le résultat au degré près.
- **4. a.** Placer le point F sur le segment [WB] tel que WF = 3 cm.
	- **b.** Tracer la parallèle à (MB) passant par F. Elle coupe (MW ) en E. Placer le point E.
	- **c.** Calculer WE. **Rédiger la réponse en faisant apparaître les différentes étapes.**
- **5. a.** Placer le point T sur la demi-droite [MW) de la figure précédente tel que MT = 10 cm.
	- **b.** Tracer le segment [TB].
- **6.** Calculer la longueur TE. **Faire apparaître les différentes étapes du calcul.**

#### **Exercice 5 : Le club 20 points**

Juliette désire apprendre la planche à voile, elle prend des renseignements auprès d'un club qui propose trois tarifs mensuels.

- **e tarif découverte** à 1 600 F par heure de cours.
- **Le tarif personnalisé** qui comprend une carte d'adhérent à 4 800 F et un prix fixe de 600 F par heure de cours.
- **Le tarif renforcé** à 9 600 F pour un nombre illimité d'heures de cours.
- **1.** Calculer le prix à payer pour 4 heures de cours avec le tarif découverte.
- **2. a.** Montrer que 4 heures de cours avec le tarif personnalisé coûtent 7 200 F.
	- **b.** Calculer le prix à payer pour 10 heures de cours avec le tarif personnalisé. On désigne par *x* le nombre d'heures de cours. On note *P*(*x*) le prix à payer en francs avec le tarif personnalisé.
	- **c.** Exprimer  $P(x)$  en fonction de *x*.

Les fonctions donnant les prix à payer avec les tarifs découverte et renforcé sont représentées sur l'annexe.

- **3. a.** Pour combien d'heures de cours ces deux tarifs sont-ils égaux ?
	- **b.** Tracer la représentation graphique de la fonction *P* définie par  $P(x) = 600x + 4800$ sur l'annexe.
	- **c.** Quel est le tarif le plus économique pour Juliette si elle décide de prendre 7 heures de cours ? Justifier la réponse.
- **4.** Pour combien d'heures de cours Juliette paie-t-elle le même prix avec le tarif personnalisé et le tarif renforcé ?

#### **Exercice 6 : Les dés 13 points**

Gabriel lance deux fois de suite un dé équilibré à quatre faces numérotées de 1 à 4 et il relève le numéro qui figure sur la face cachée du dé.

Si Gabriel obtient 2 au premier lancer puis 4 au second, il note (2; 4).

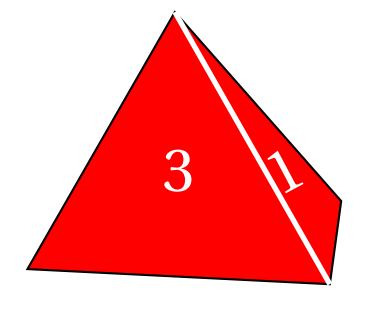

- **1.** Gabriel a noté (3; 2).
	- **a.** Quel numéro a-t-il obtenu au premier lancer ?
	- **b.** Quel numéro a-t-il obtenu au second lancer ?
- **2.** Quelles sont les 16 issues possibles de ce jeu ?
- **3.** Que dire de l'évènement *A* : « Obtenir 1 en additionnant les deux numéros obtenus » ? L'évènement *B* : « Obtenir 7 en additionnant les deux numéros obtenus » peut être réalisé avec l'issue (3; 4) ou avec l'issue (4; 3).
- **4.** Donner les quatre issues possibles qui réalisent l'évènement *C* : « Obtenir 5 en additionnant les deux numéros obtenus ».
- **5.** Quelle est la probabilité que l'évènement *C* se réalise ?

#### **Exercice 7 : Le drapeau 11 points**

### **1.** Dessiner sur la copie le motif correspondant au script Scratch ci-contre, le stylo étant en position d'écriture.

On prendra 1 cm pour 10 pas.

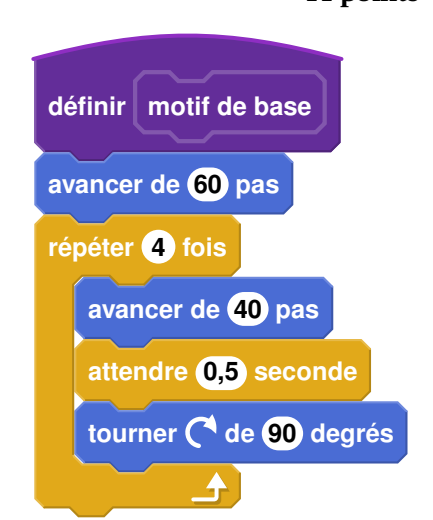

**2. Sur l'annexe**, compléter les informations manquantes du script n<sup>o</sup> 2 qui permet d'obtenir la figure ci-dessous.

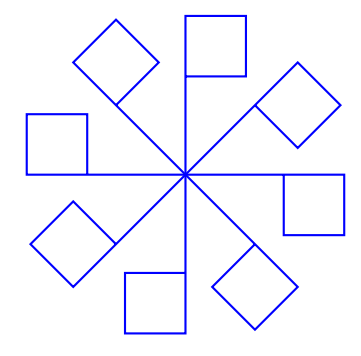

#### **ANNEXE À RENDRE AVEC LA COPIE**

#### **Exercice 3 : question 1**

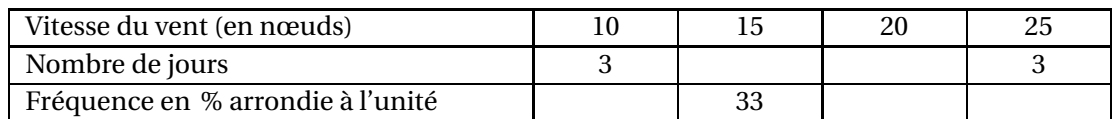

#### **Exercice 5 : question 3**

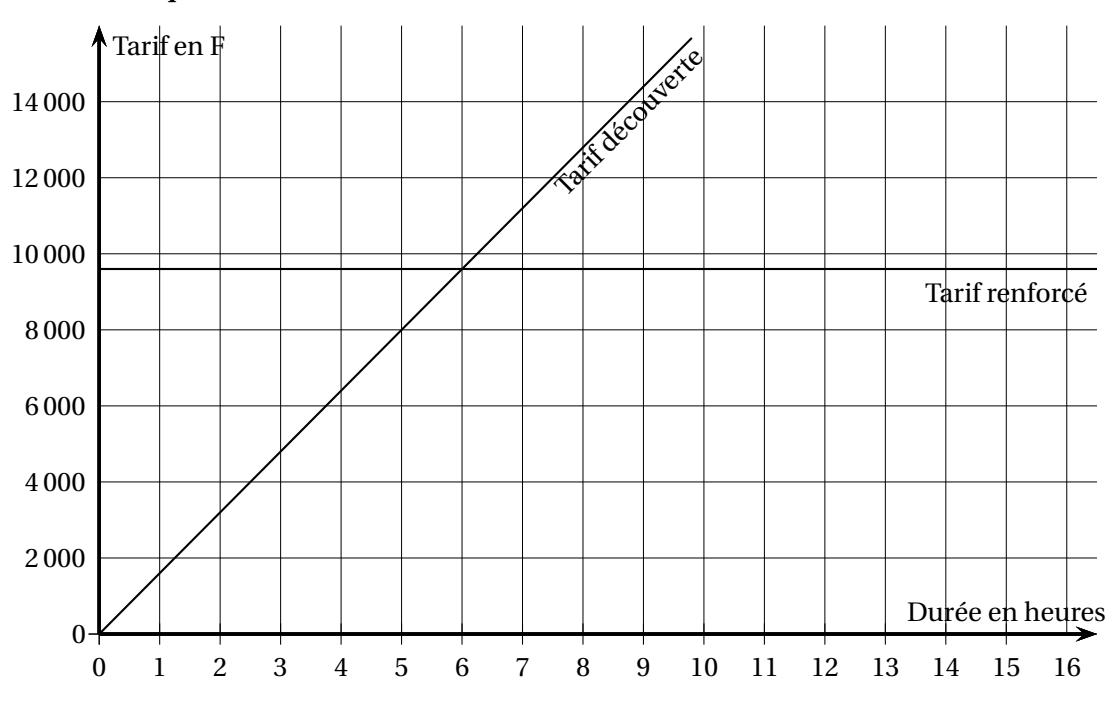

<span id="page-59-0"></span>**Exercice 8 : question 2**

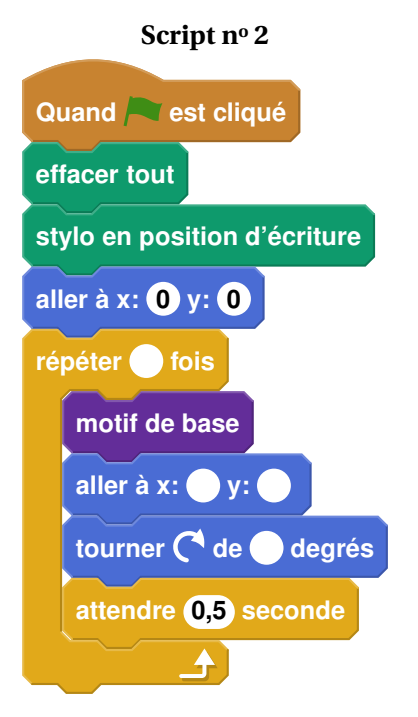

### **Index**

affine, [45](#page-44-0) aire, [3,](#page-2-1) [9,](#page-8-0) [14,](#page-13-0) [27](#page-26-0) antécédent, [20,](#page-19-0) [27,](#page-26-0) [33,](#page-32-0) [41](#page-40-0)

calcul d'angle, [22,](#page-21-1) [32,](#page-31-0) [38,](#page-37-0) [48](#page-47-1) calcul de fractions, [19,](#page-18-1) [37](#page-36-0)

droites parallèles, [9,](#page-8-0) [14,](#page-13-0) [19,](#page-18-1) [25](#page-24-1) développement, [8,](#page-7-1) [21,](#page-20-0) [32,](#page-31-0) [37,](#page-36-0) [44,](#page-43-1) [50](#page-49-1)

étendue, [5](#page-4-0)

fonction affine, [8,](#page-7-1) [27,](#page-26-0) [32,](#page-31-0) [50](#page-49-1) fonction linéaire, [4,](#page-3-0) [13,](#page-12-1) [19,](#page-18-1) [34,](#page-33-0) [45](#page-44-0) fréquence, [42](#page-41-1)

homothétie, [3,](#page-2-1) [14,](#page-13-0) [27](#page-26-0)

image, [13,](#page-12-1) [20,](#page-19-0) [33,](#page-32-0) [41,](#page-40-0) [50](#page-49-1)

lecture graphique, [20,](#page-19-0) [33,](#page-32-0) [45,](#page-44-0) [51](#page-50-0)

mesure d'angle, [46,](#page-45-0) [52](#page-51-0) moyenne, [9,](#page-8-0) [25,](#page-24-1) [32,](#page-31-0) [34,](#page-33-0) [42,](#page-41-1) [47,](#page-46-0) [50](#page-49-1) médiane, [5,](#page-4-0) [9,](#page-8-0) [21,](#page-20-0) [32,](#page-31-0) [42,](#page-41-1) [50](#page-49-1)

pgcd, [11,](#page-10-1) [28](#page-27-0)

pourcentage, [4,](#page-3-0) [9,](#page-8-0) [15,](#page-14-0) [16,](#page-15-0) [21,](#page-20-0) [32,](#page-31-0) [37,](#page-36-0) [47,](#page-46-0) [51](#page-50-0) probabilité, [4,](#page-3-0) [6,](#page-5-0) [21,](#page-20-0) [28,](#page-27-0) [31,](#page-30-1) [41,](#page-40-0) [44,](#page-43-1) [50](#page-49-1) produit de facteurs premiers, [4,](#page-3-0) [11,](#page-10-1) [19,](#page-18-1) [28,](#page-27-0) [37](#page-36-0) programme de calcul, [7,](#page-6-1) [13,](#page-12-1) [16,](#page-15-0) [21](#page-20-0) pyramide, [12,](#page-11-0) [14](#page-13-0)

Pythagore, [31,](#page-30-1) [38,](#page-37-0) [48,](#page-47-1) [51,](#page-50-0) [52](#page-51-0)

QCM, [4,](#page-3-0) [26,](#page-25-0) [44](#page-43-1)

ratio, [4,](#page-3-0) [19](#page-18-1) représentation graphique, [8](#page-7-1) rotation, [3](#page-2-1) rotation , [14](#page-13-0)

scratch, [10,](#page-9-0) [16,](#page-15-0) [22,](#page-21-1) [28,](#page-27-0) [33,](#page-32-0) [38,](#page-37-0) [46,](#page-45-0) [53](#page-52-0) symétrie axiale, [3,](#page-2-1) [14,](#page-13-0) [27,](#page-26-0) [40](#page-39-0) symétrie centrale, [14,](#page-13-0) [40](#page-39-0)

tableur, [7,](#page-6-1) [8,](#page-7-1) [15,](#page-14-0) [32,](#page-31-0) [47](#page-46-0) tangente, [3](#page-2-1) Thalès, [3,](#page-2-1) [19,](#page-18-1) [25,](#page-24-1) [34](#page-33-0) translation, [3,](#page-2-1) [14,](#page-13-0) [27,](#page-26-0) [40](#page-39-0) triangle rectangle, [8,](#page-7-1) [14](#page-13-0)

volume, [4,](#page-3-0) [29,](#page-28-0) [34,](#page-33-0) [48,](#page-47-1) [55](#page-54-1) Vrai-Faux, [31](#page-30-1)

échelle, [6,](#page-5-0) [34](#page-33-0) équation produit, [44](#page-43-1) étendue, [9,](#page-8-0) [47](#page-46-0)